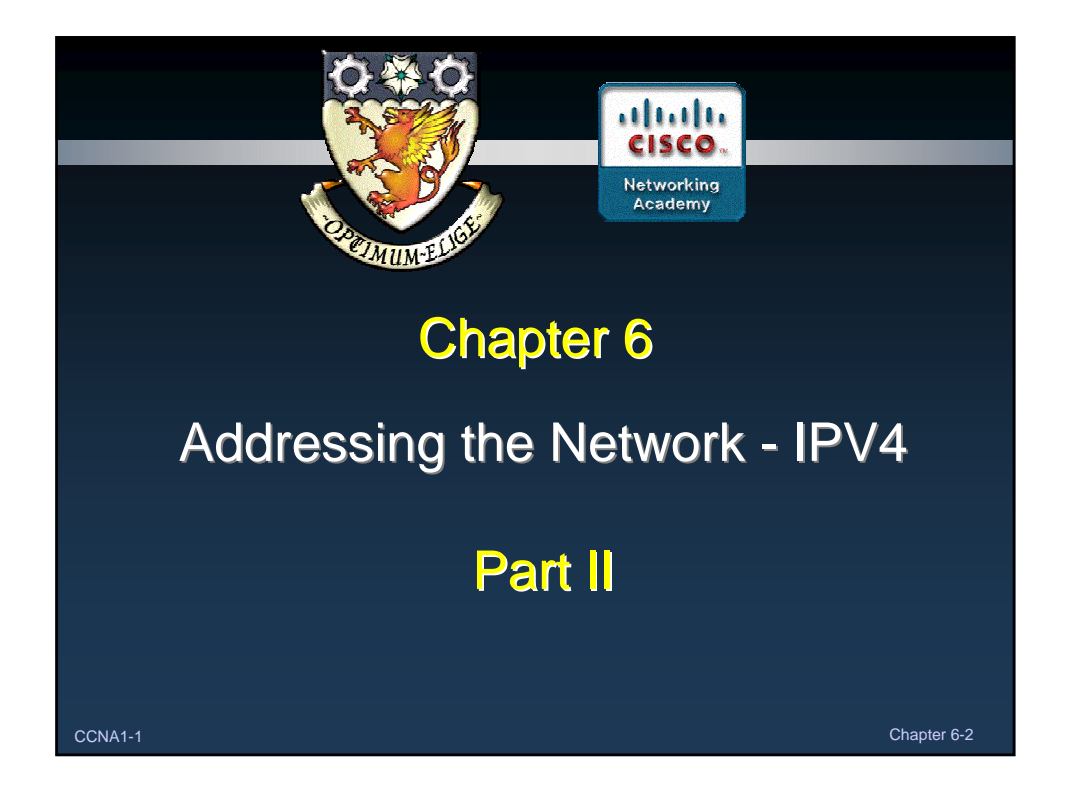

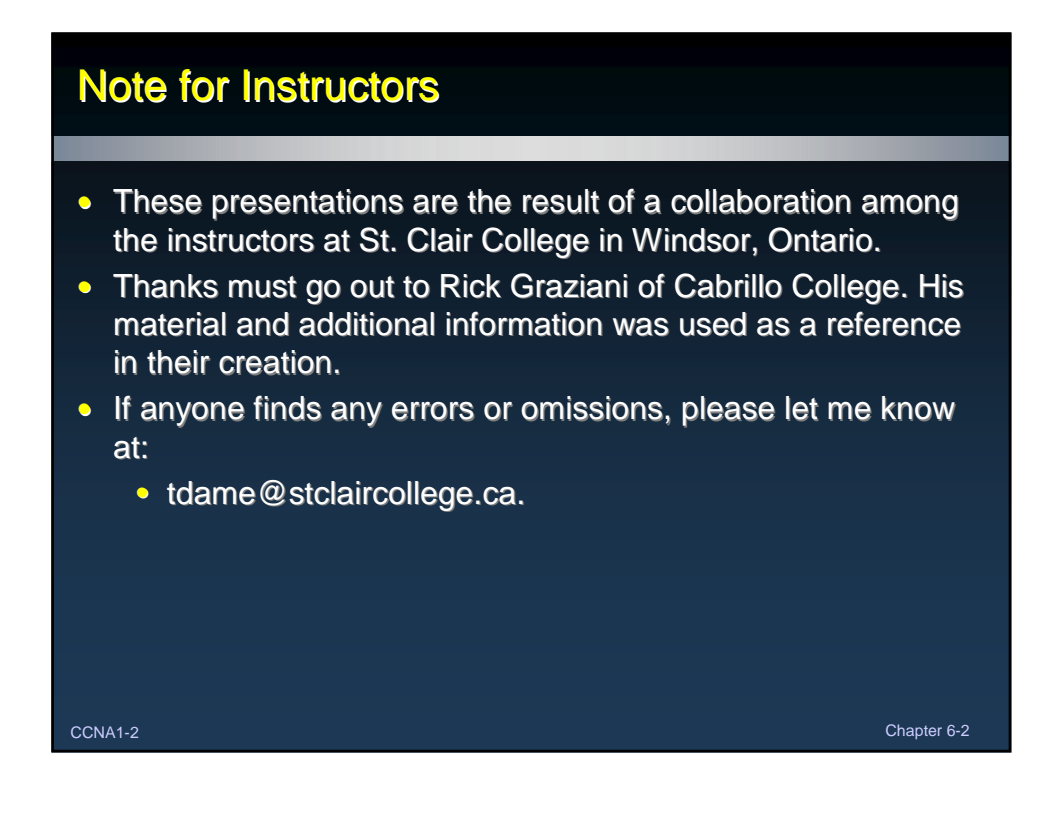

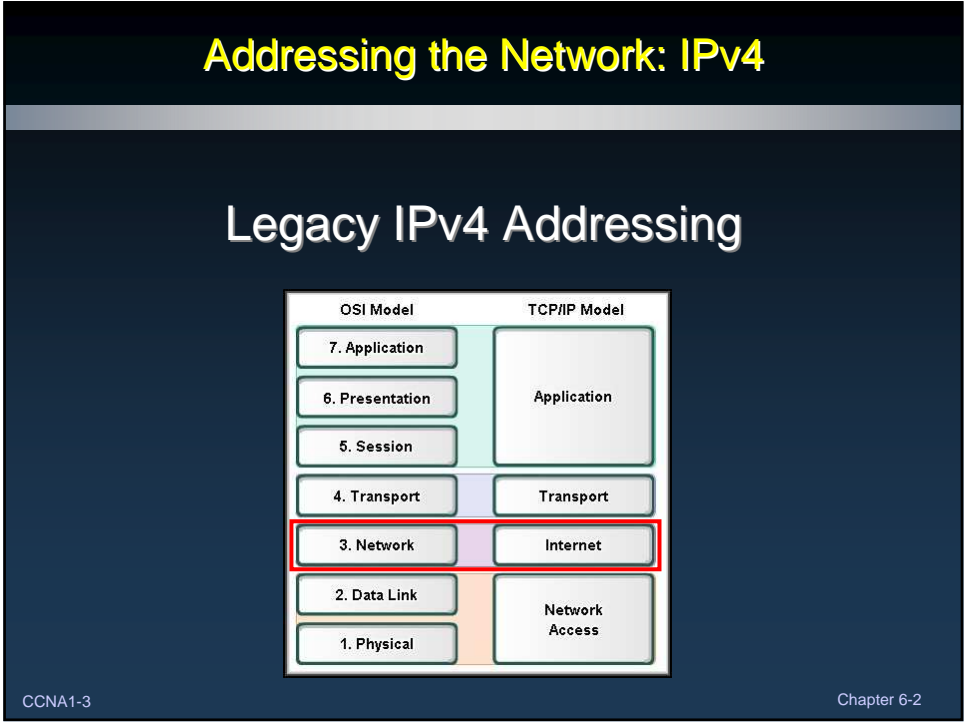

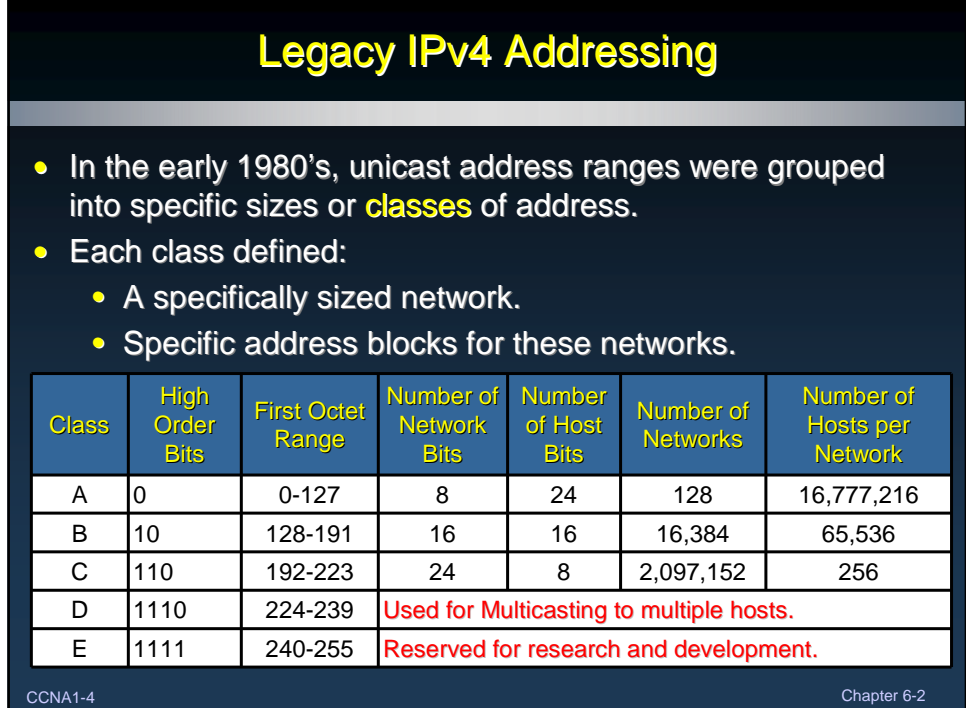

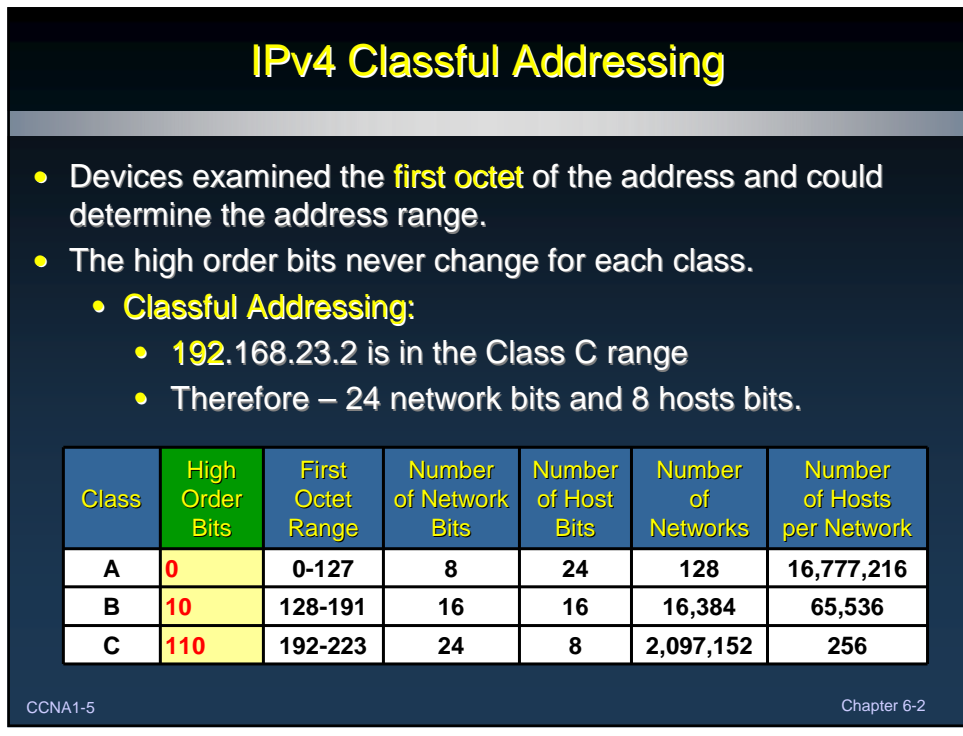

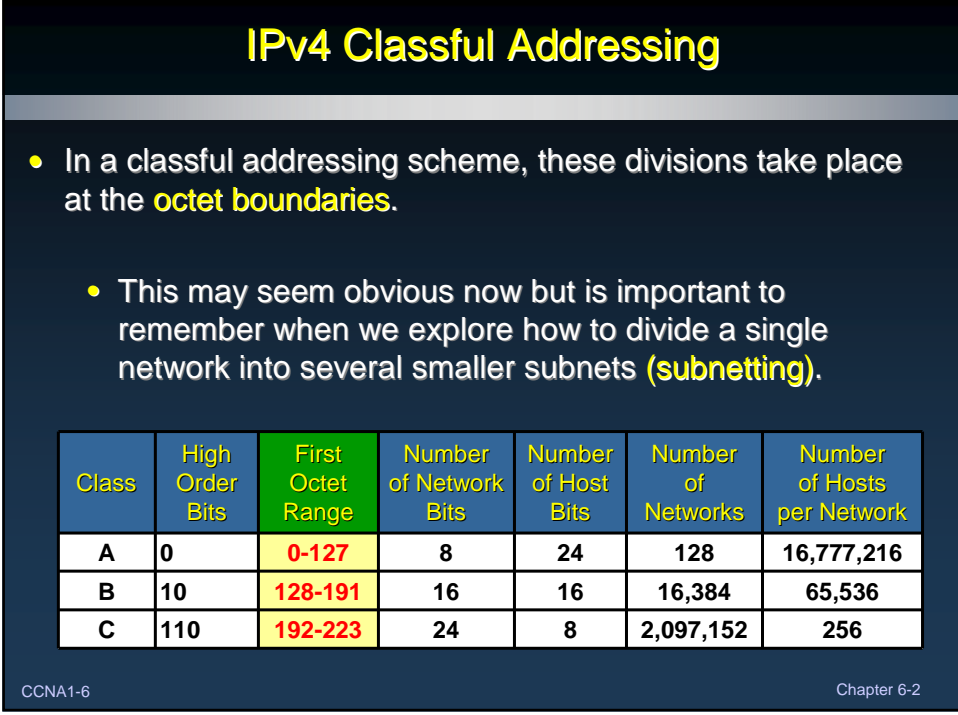

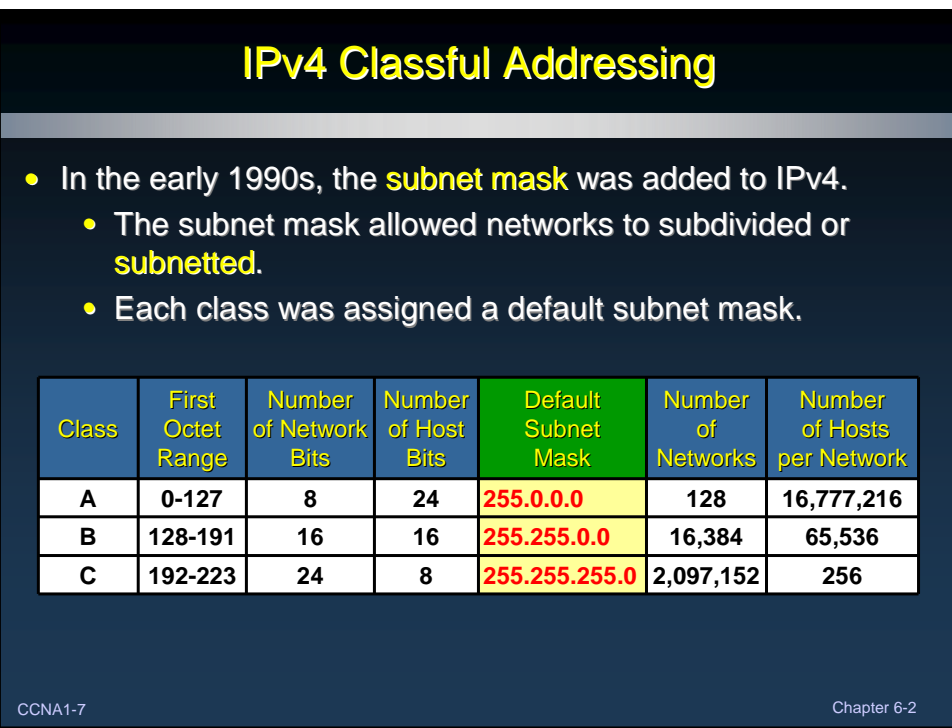

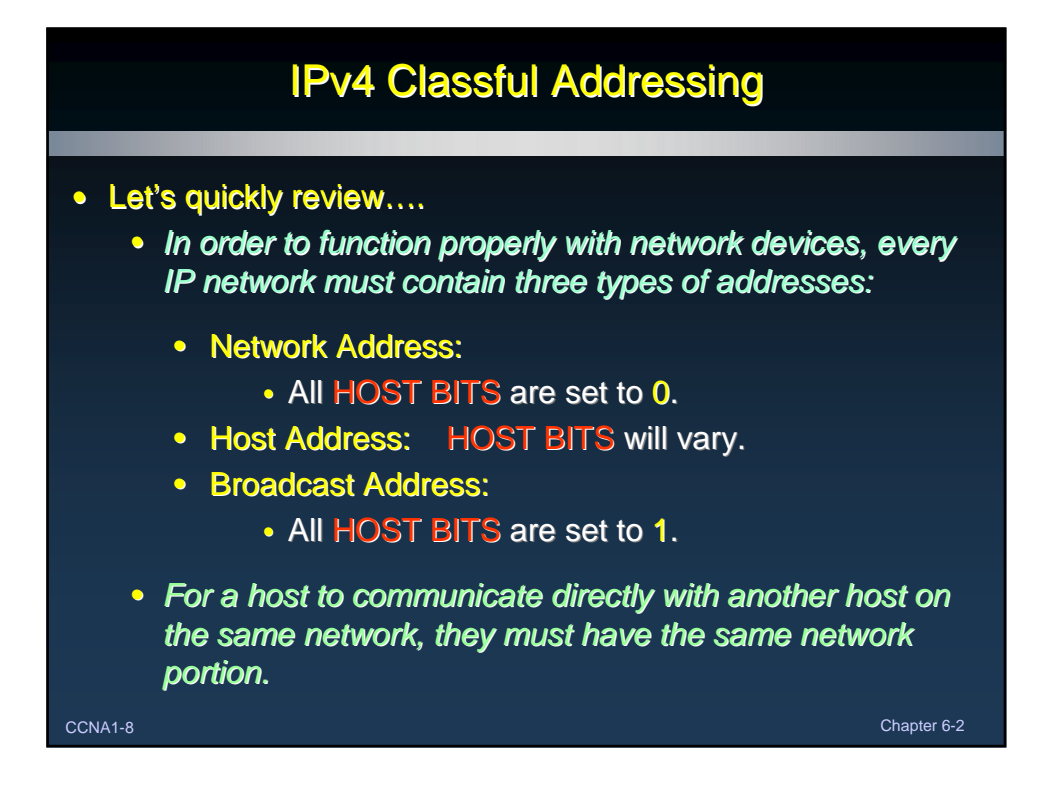

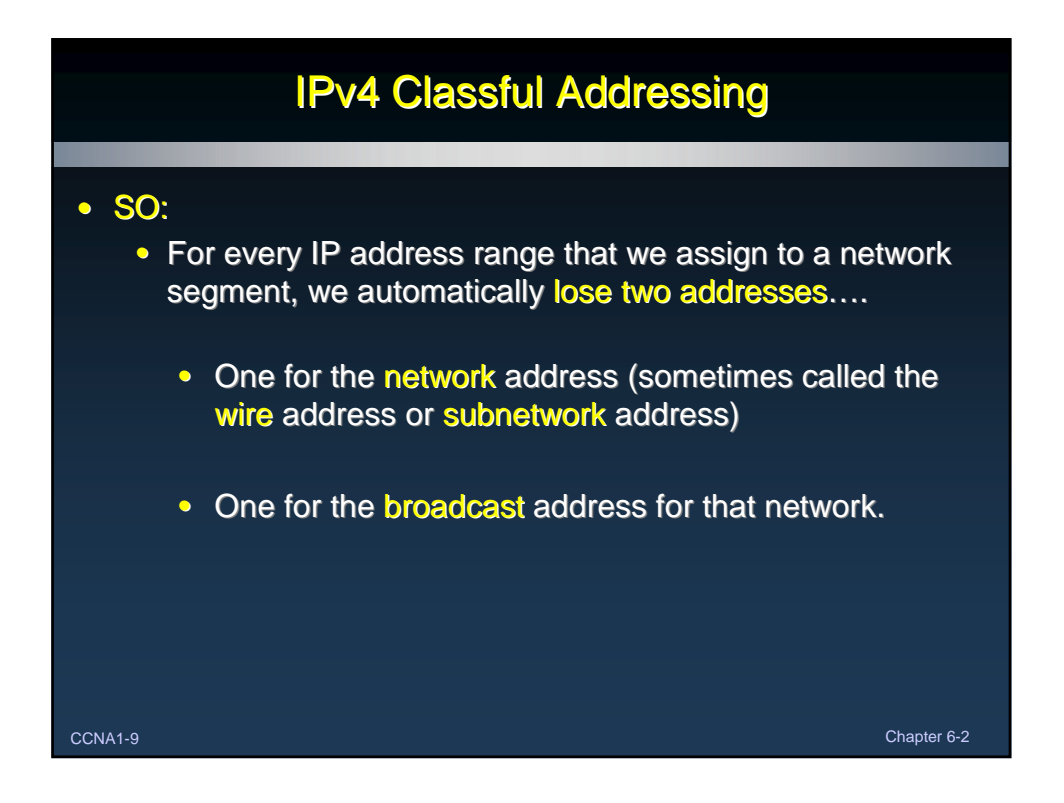

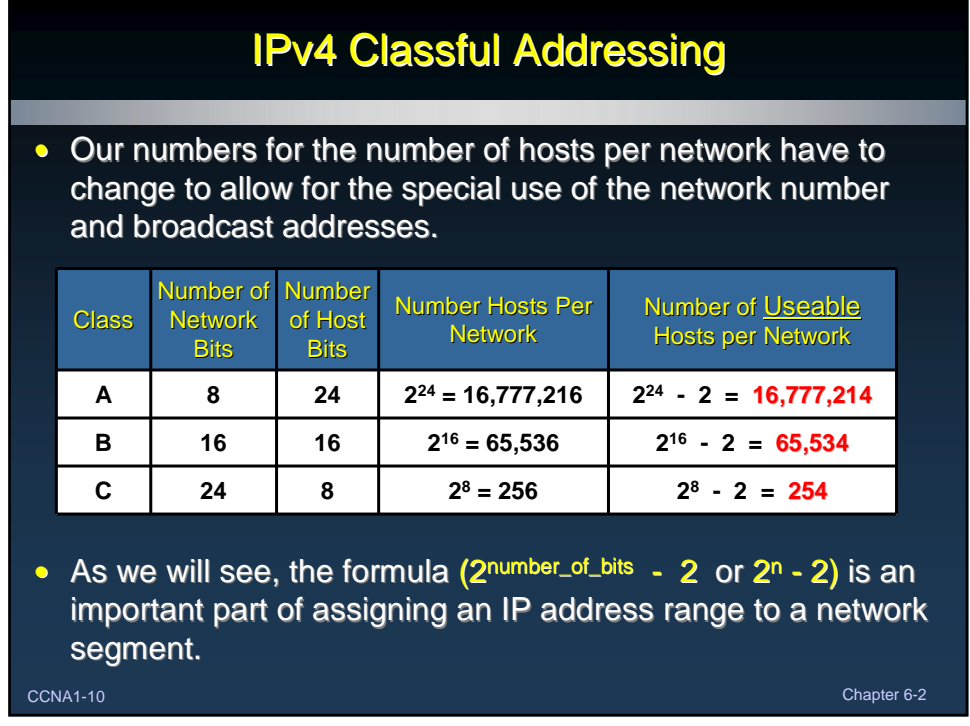

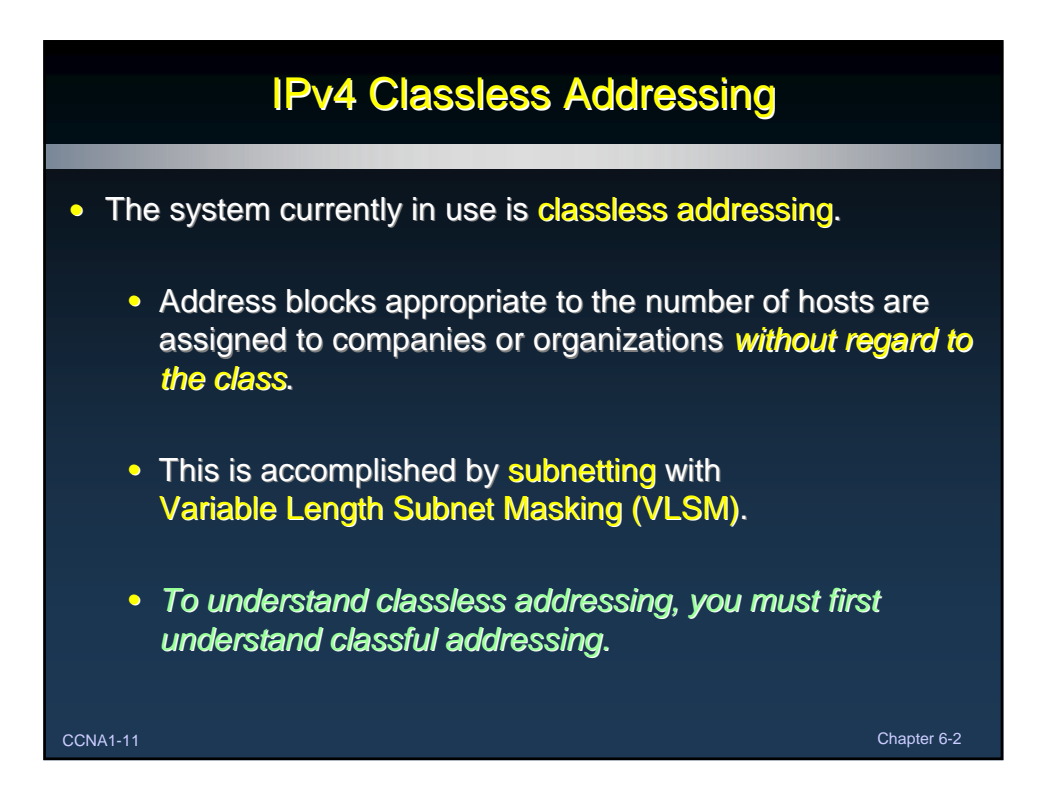

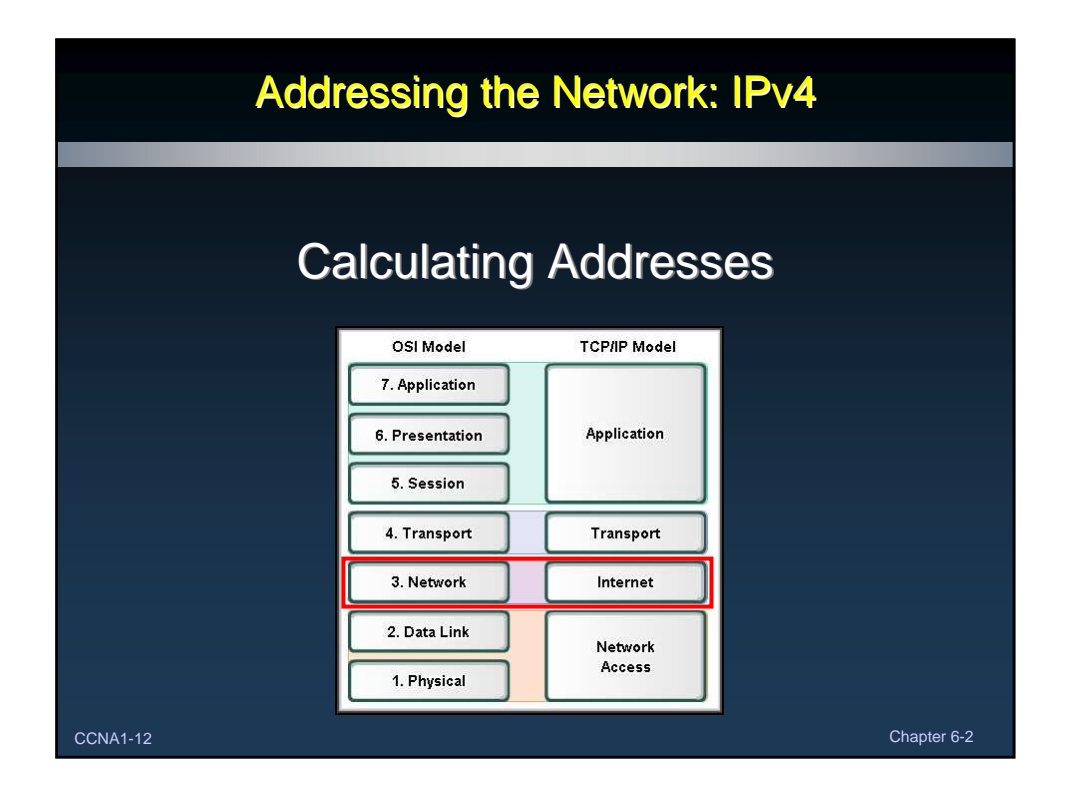

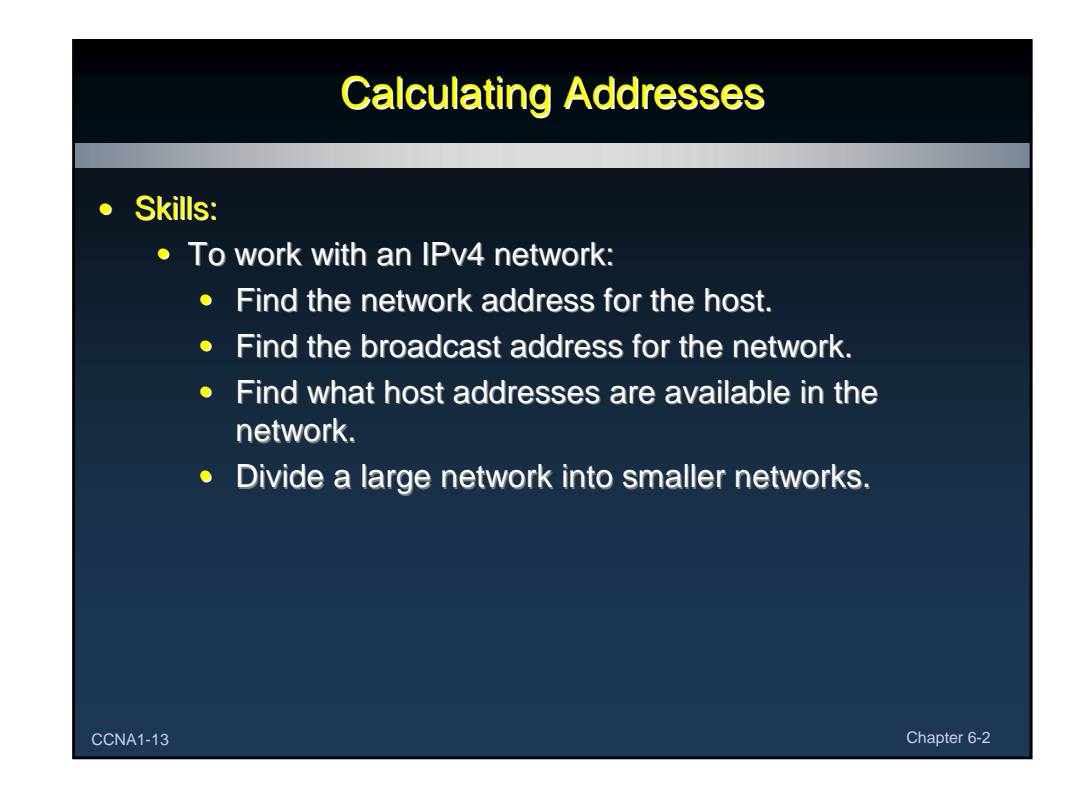

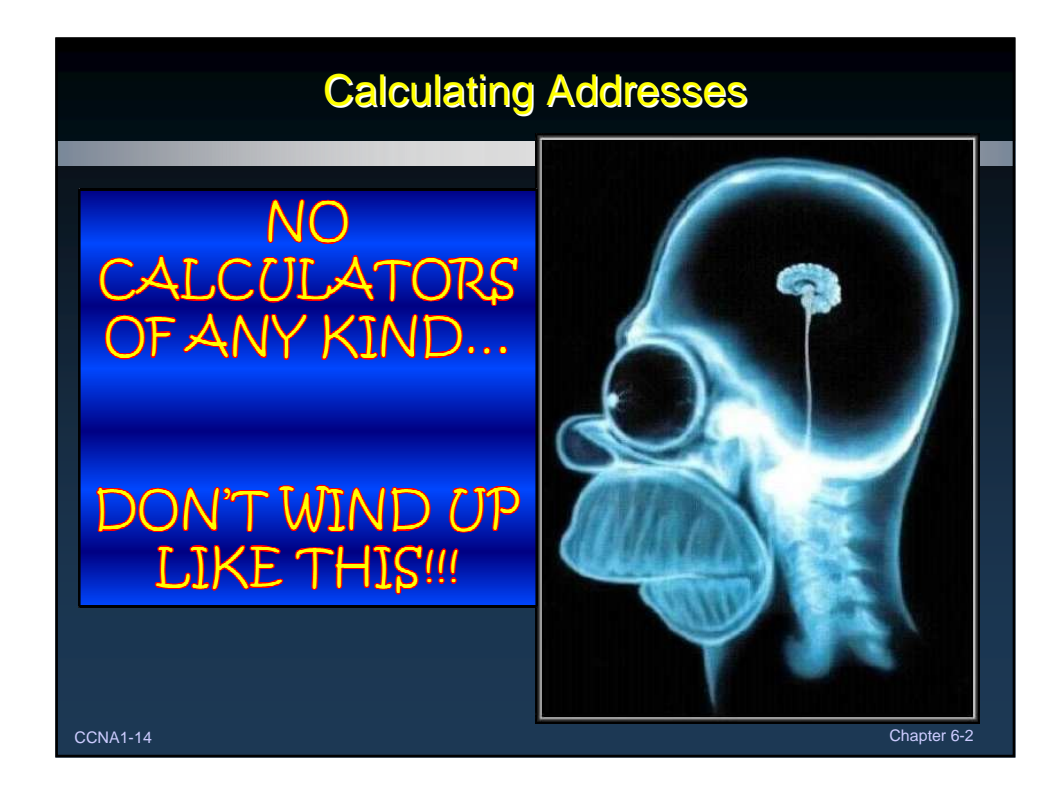

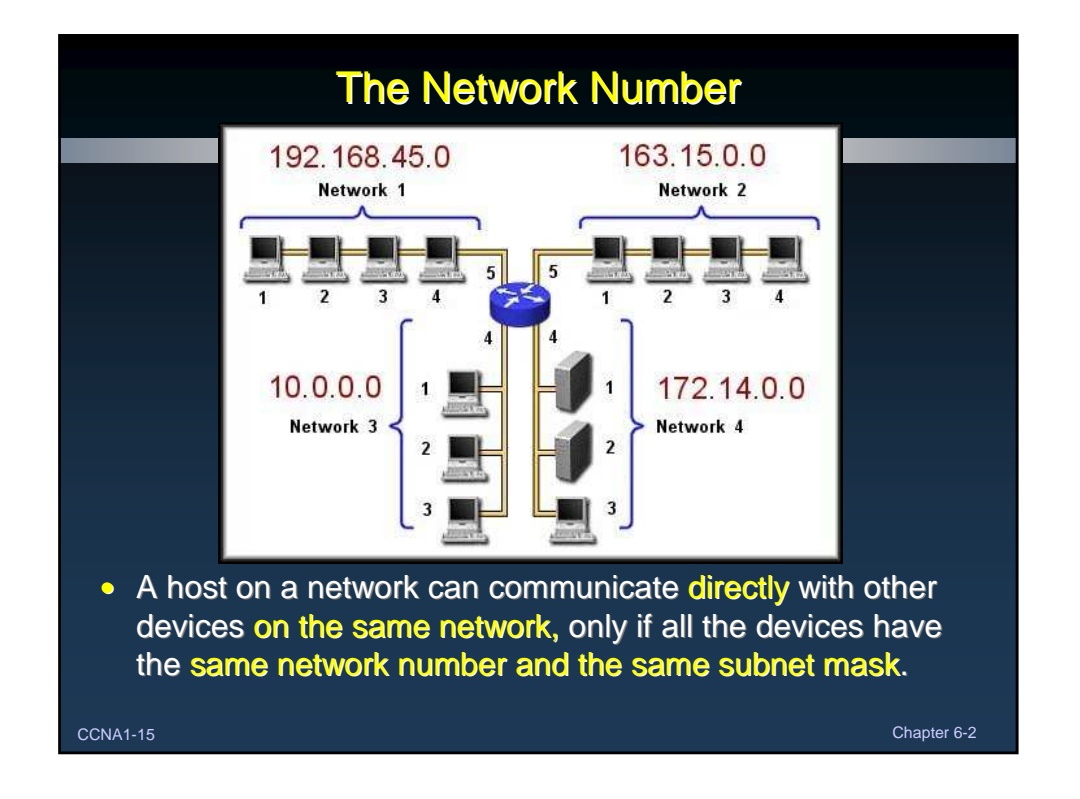

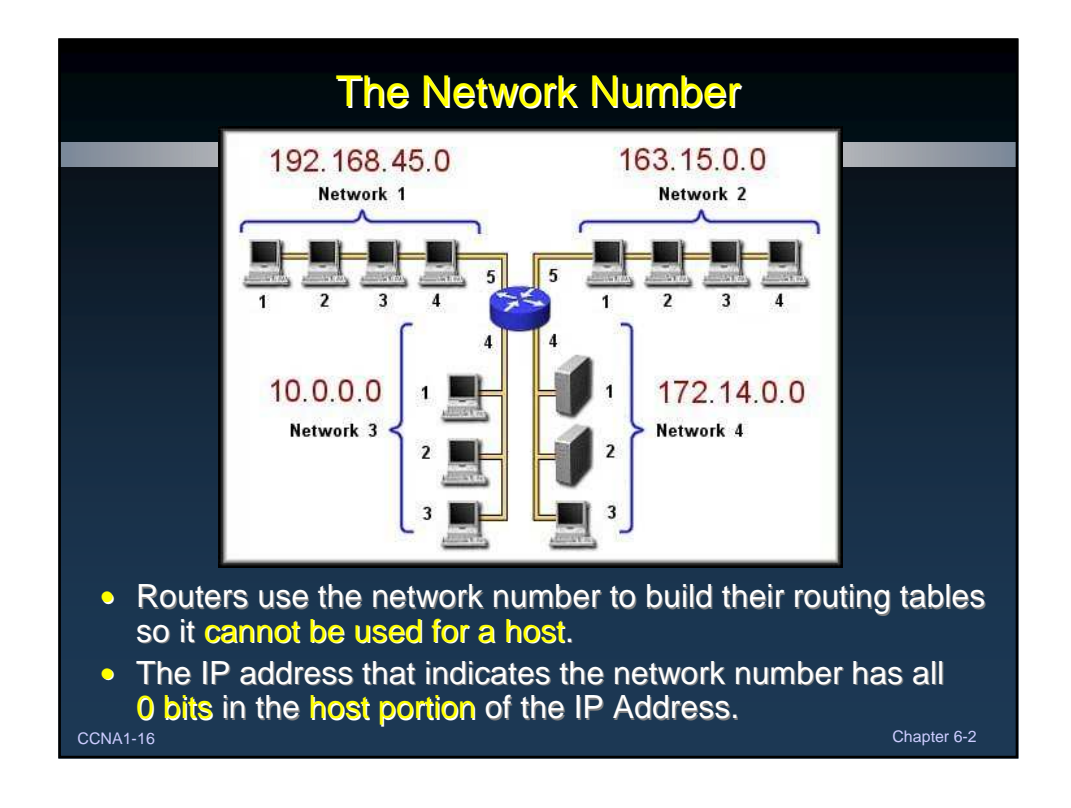

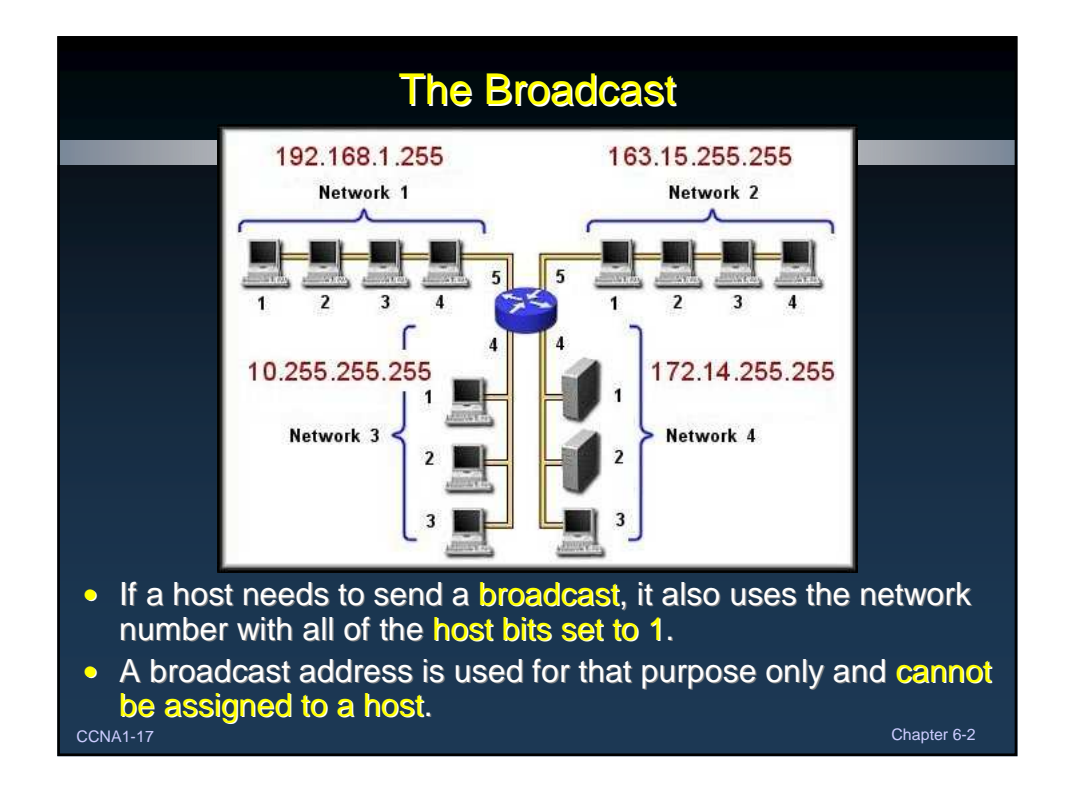

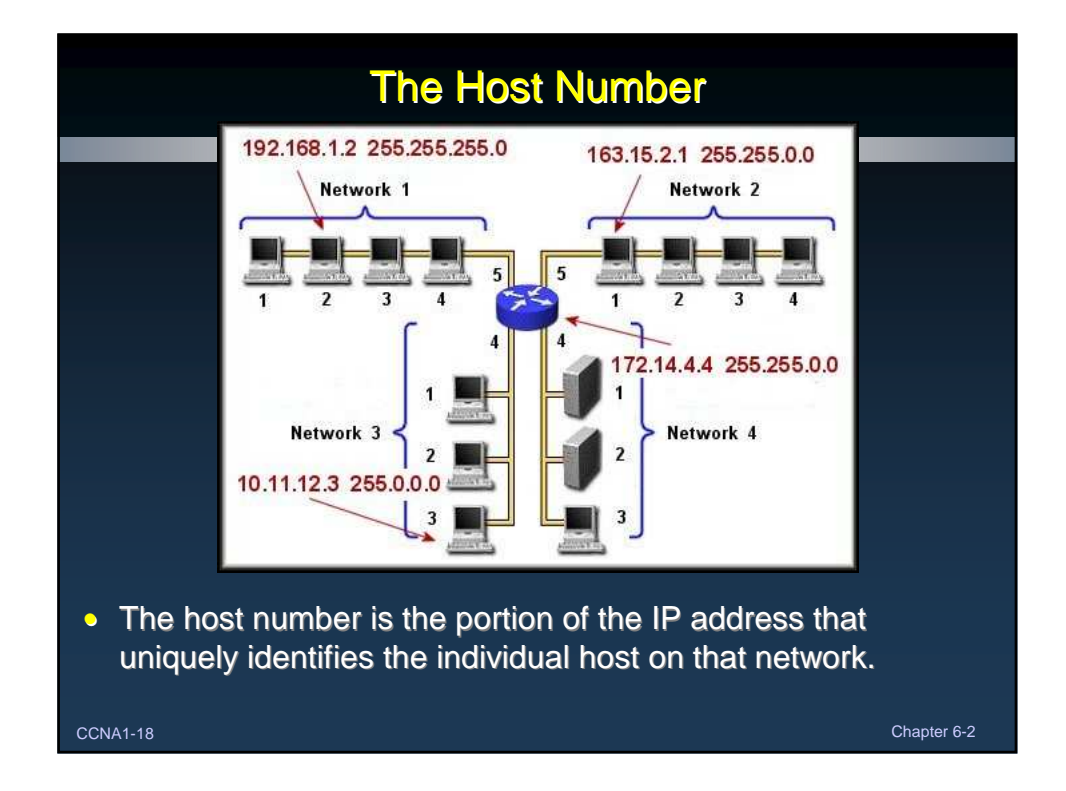

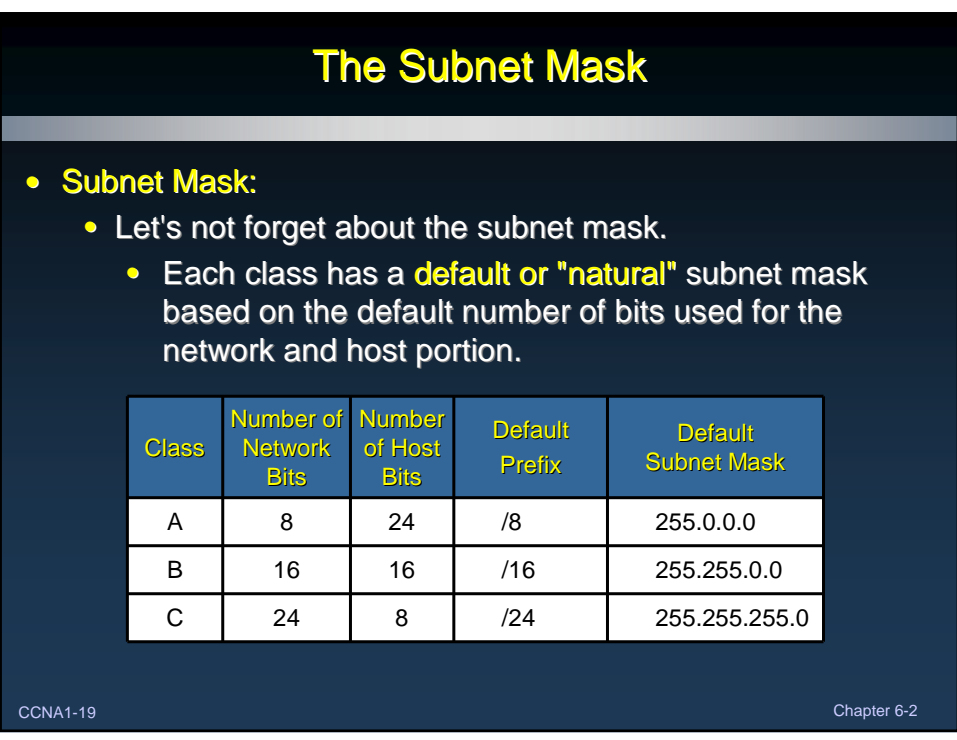

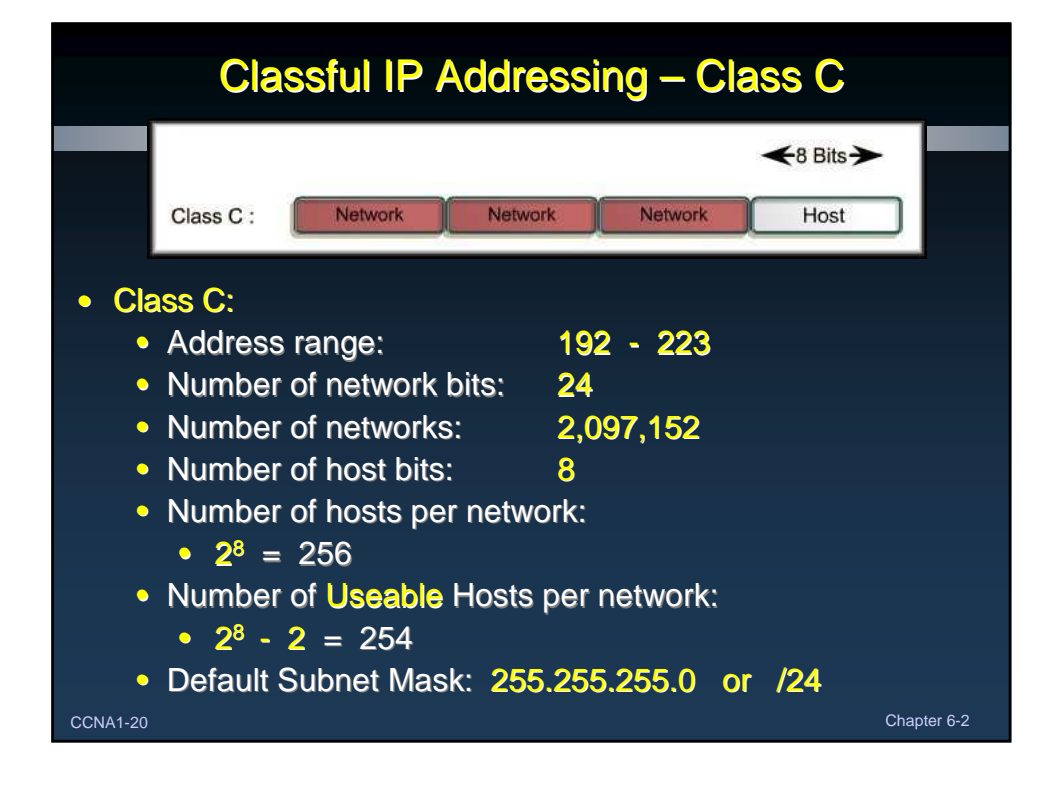

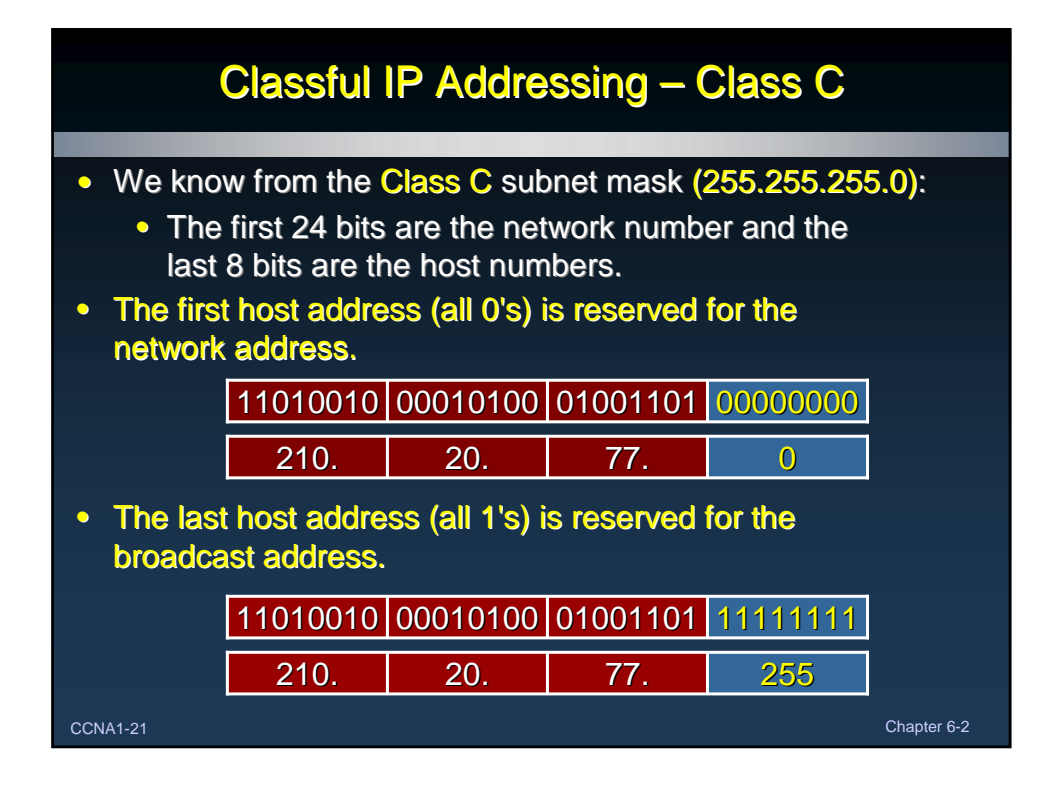

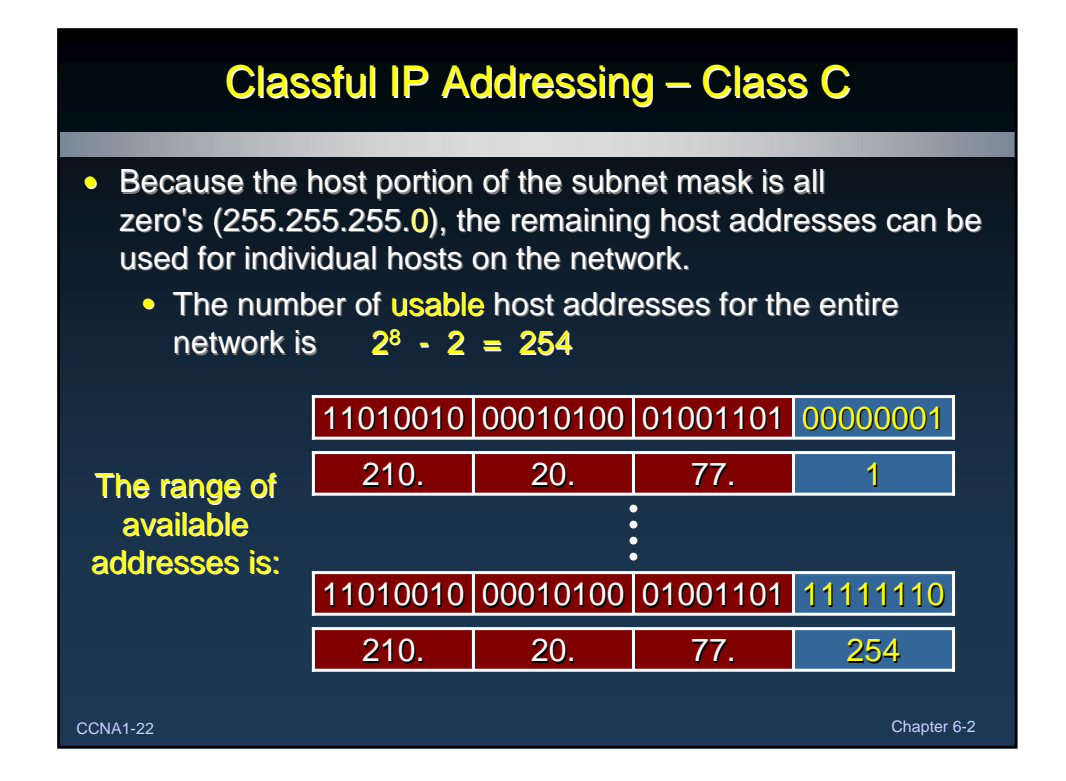

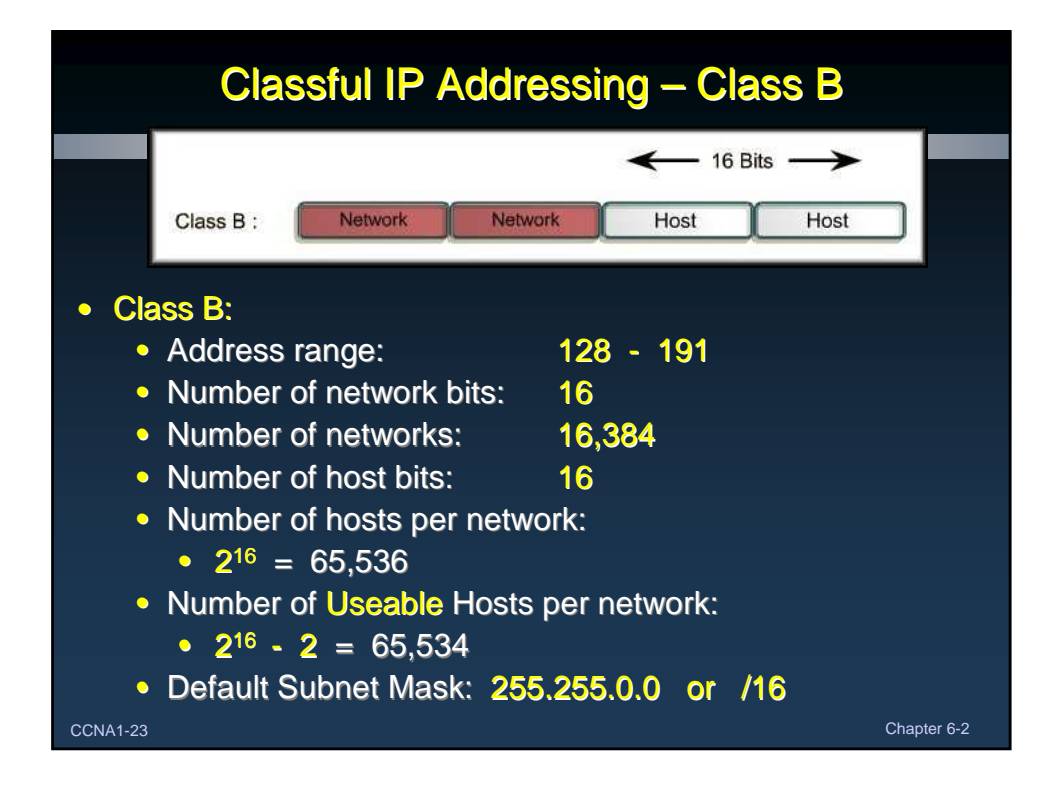

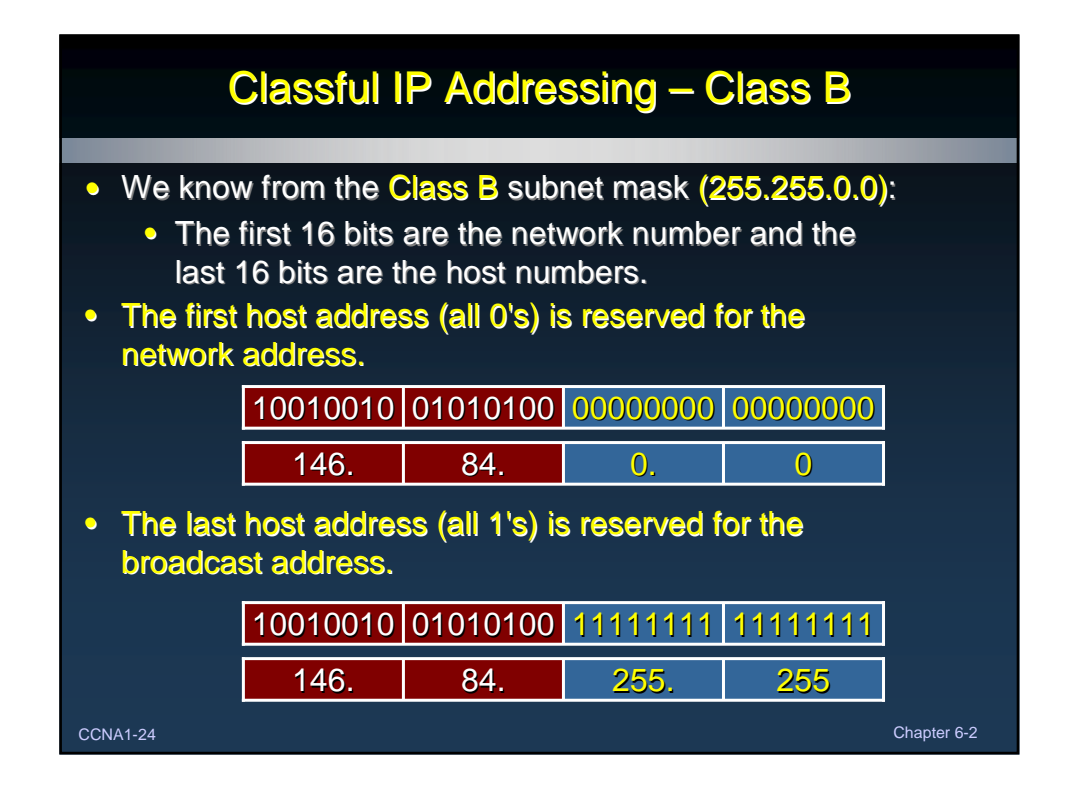

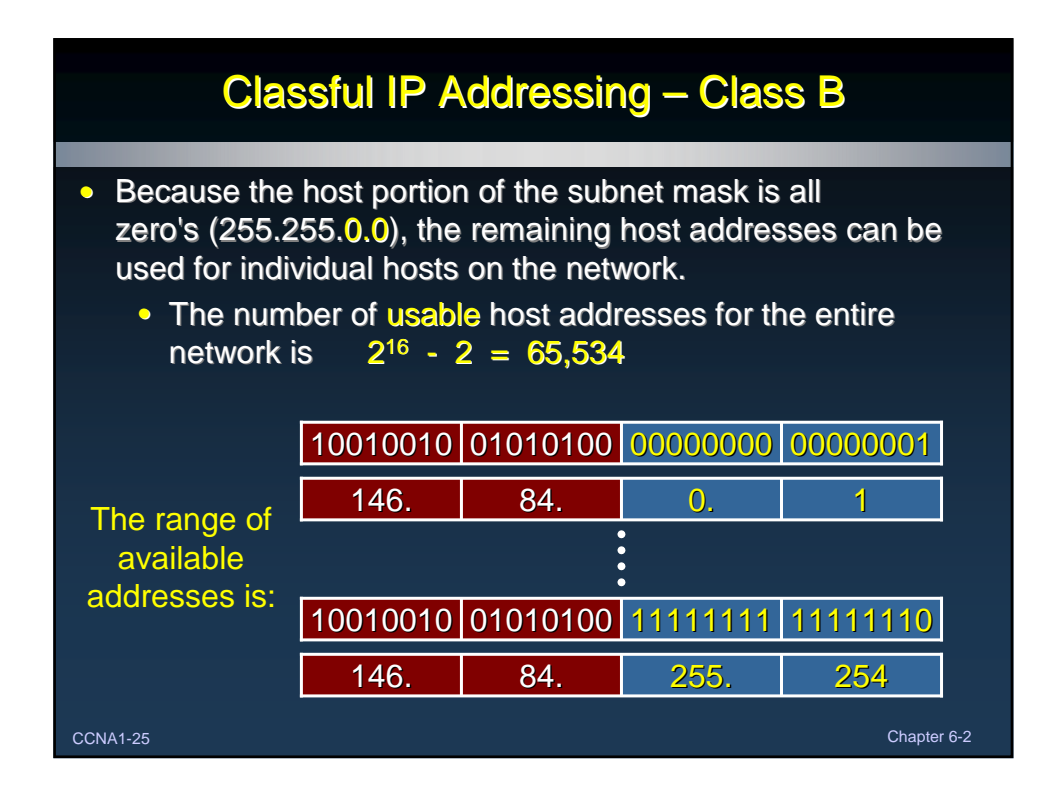

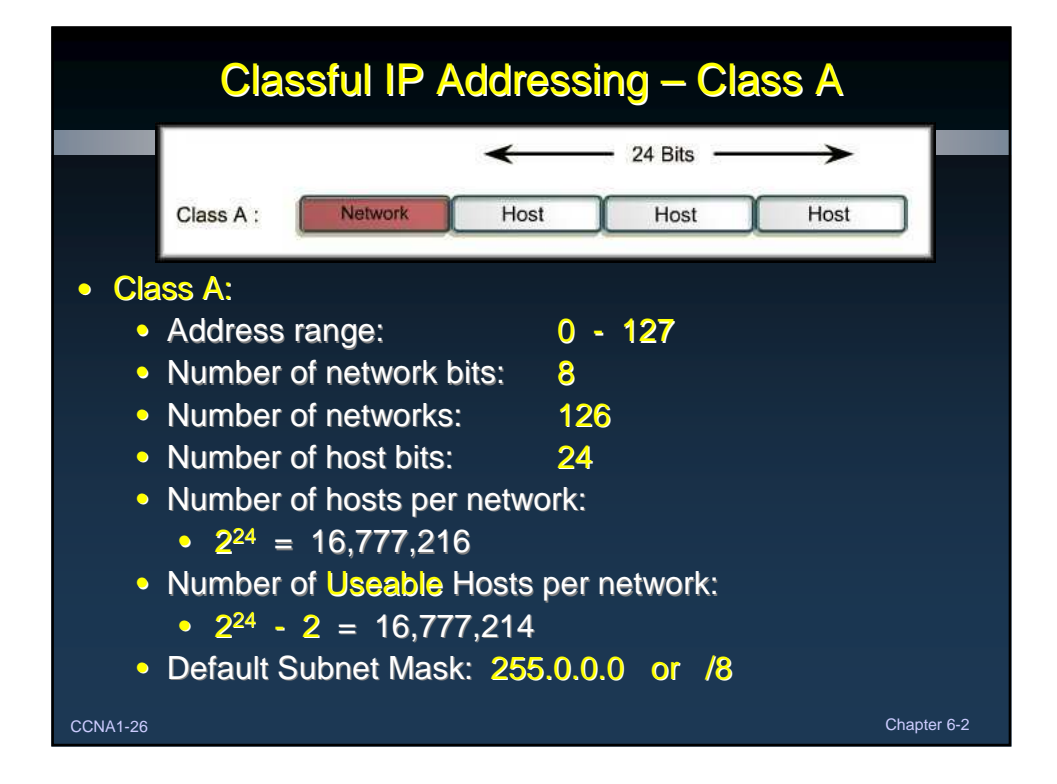

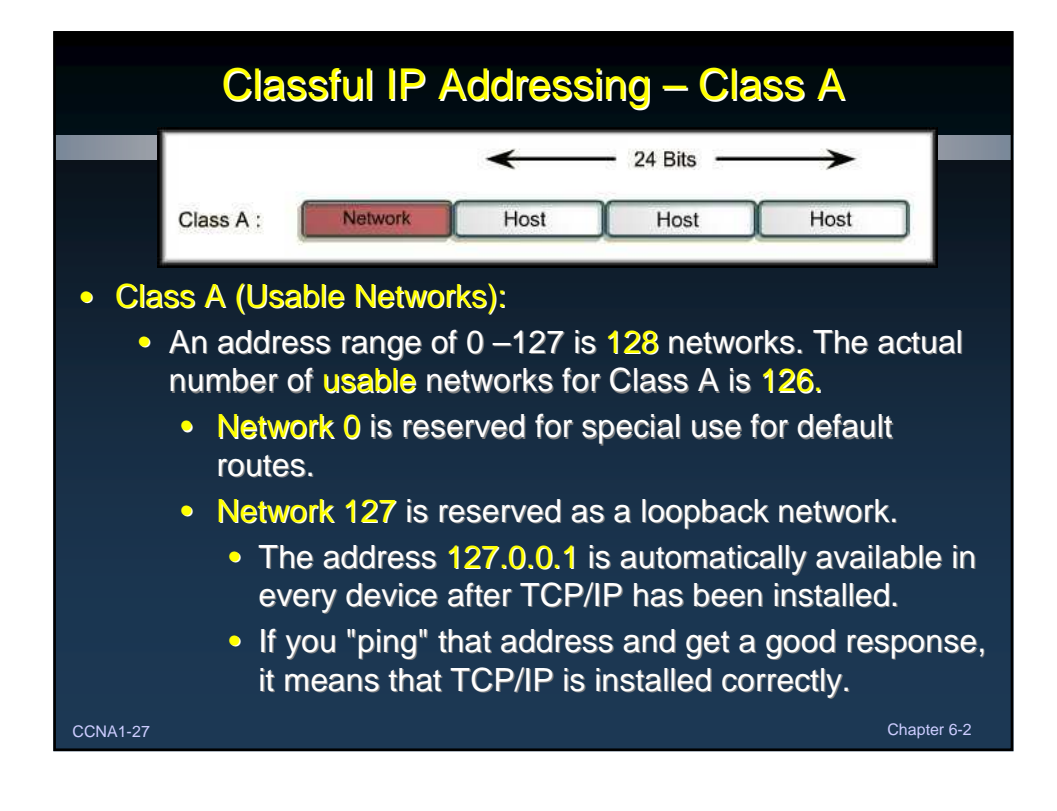

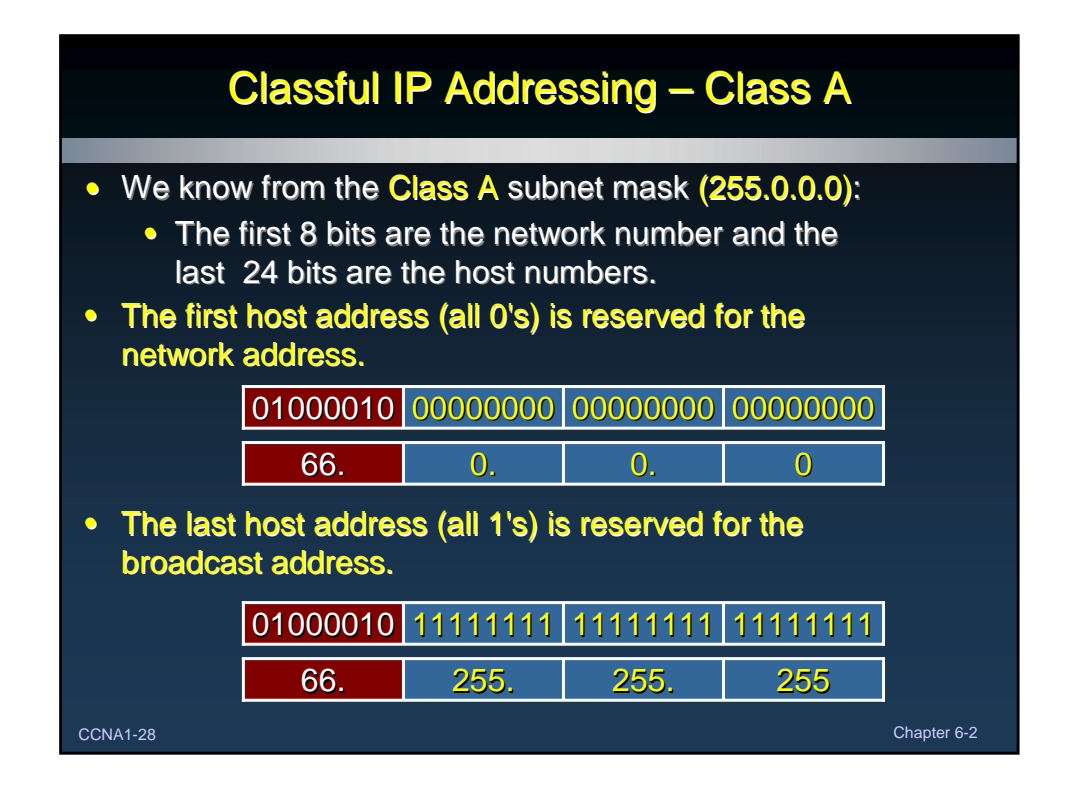

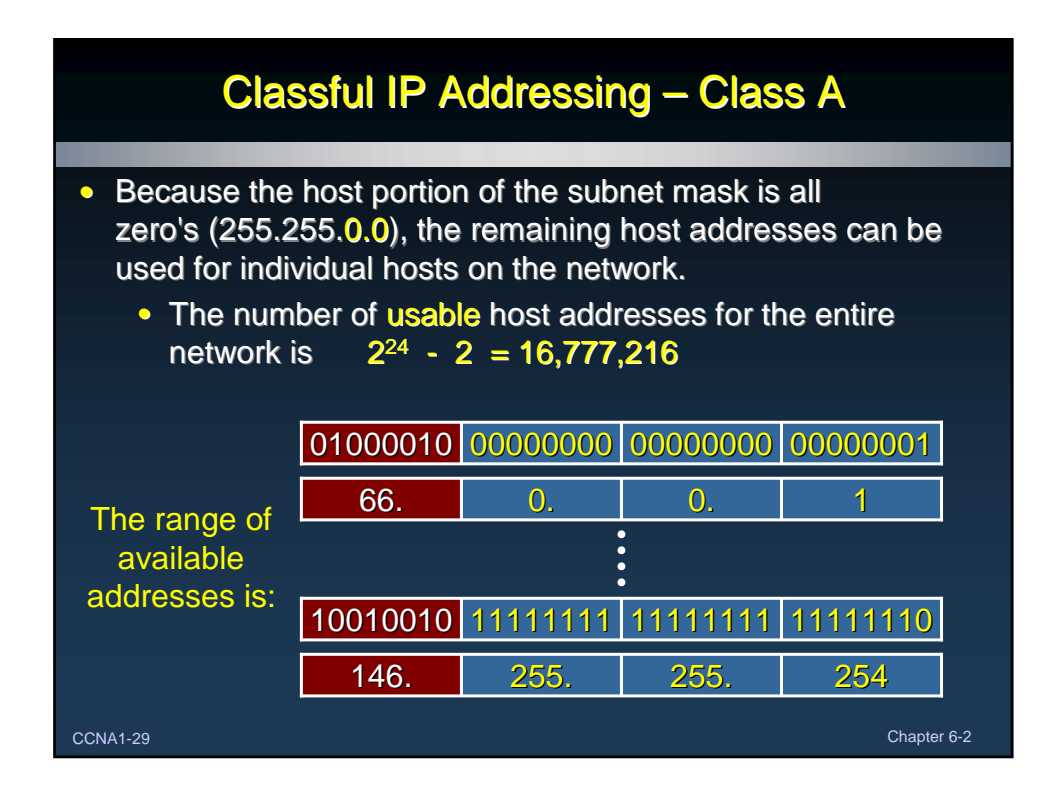

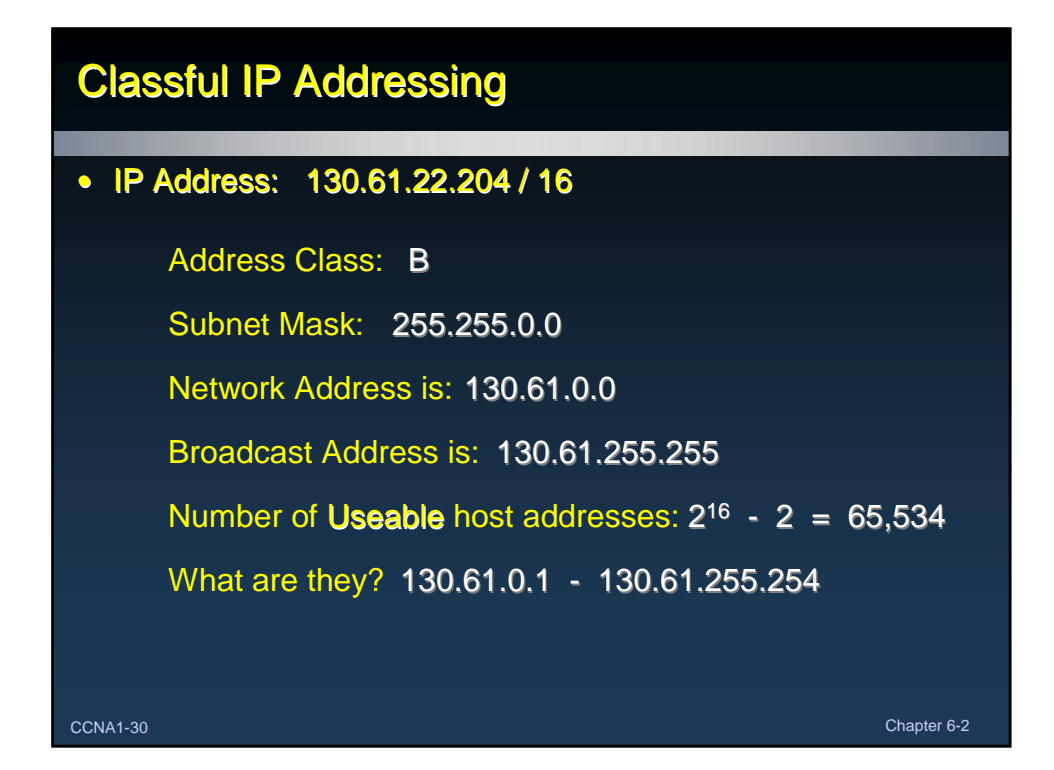

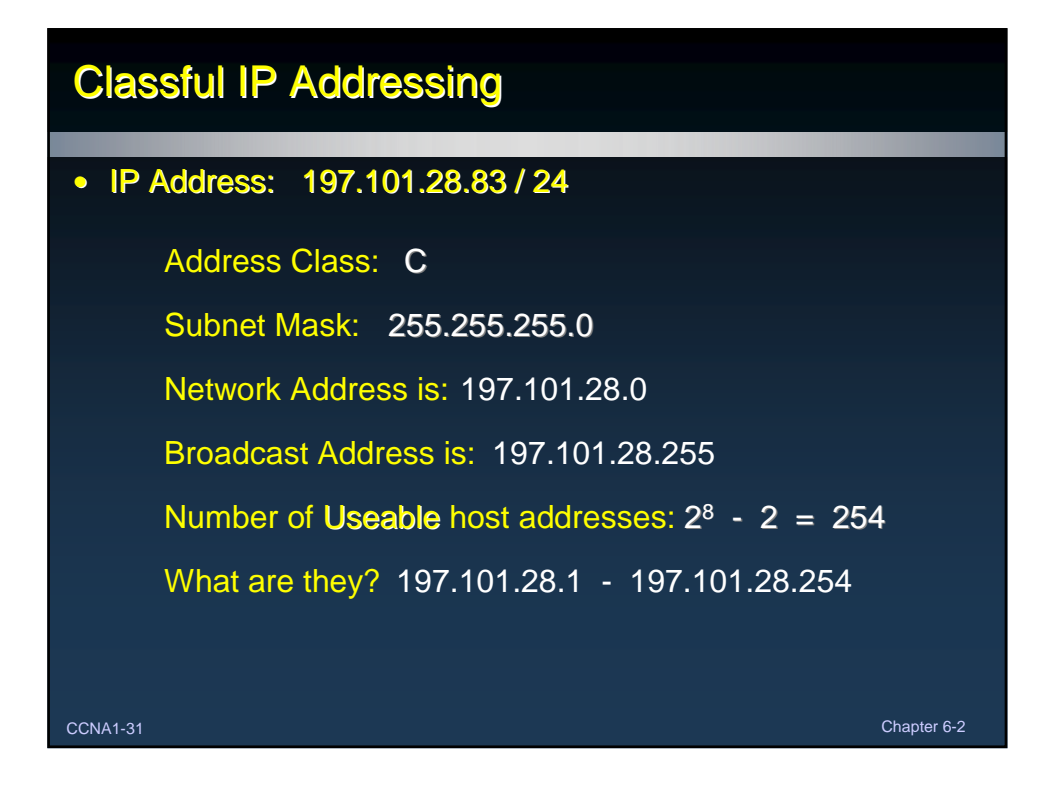

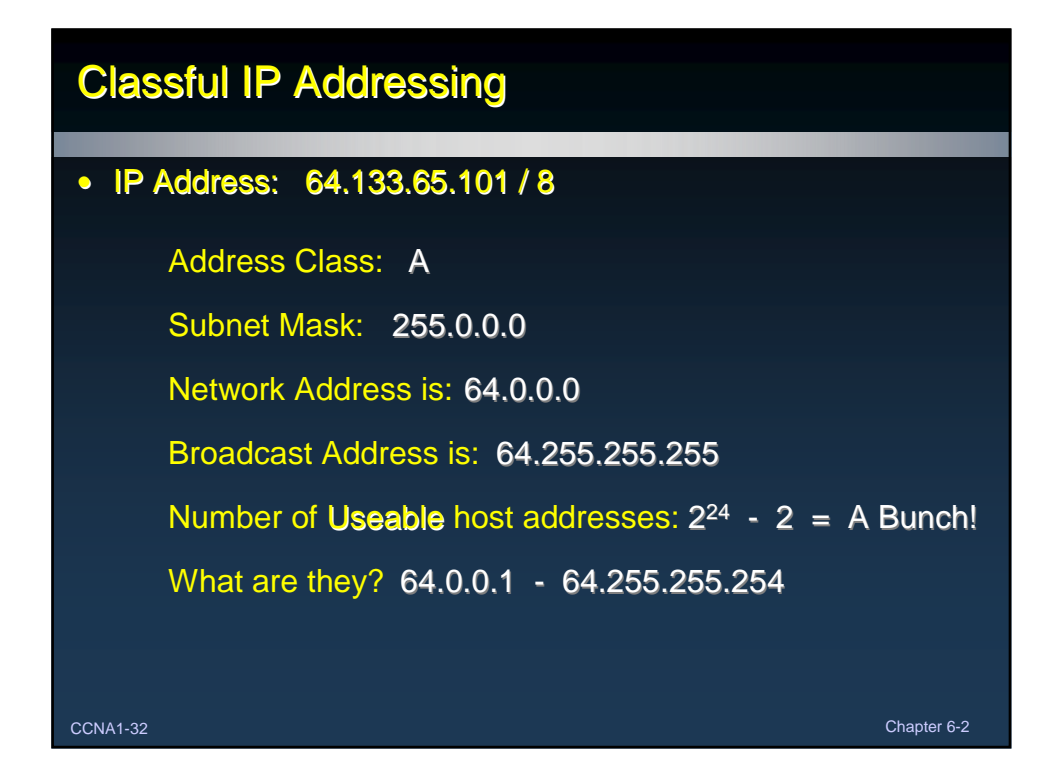

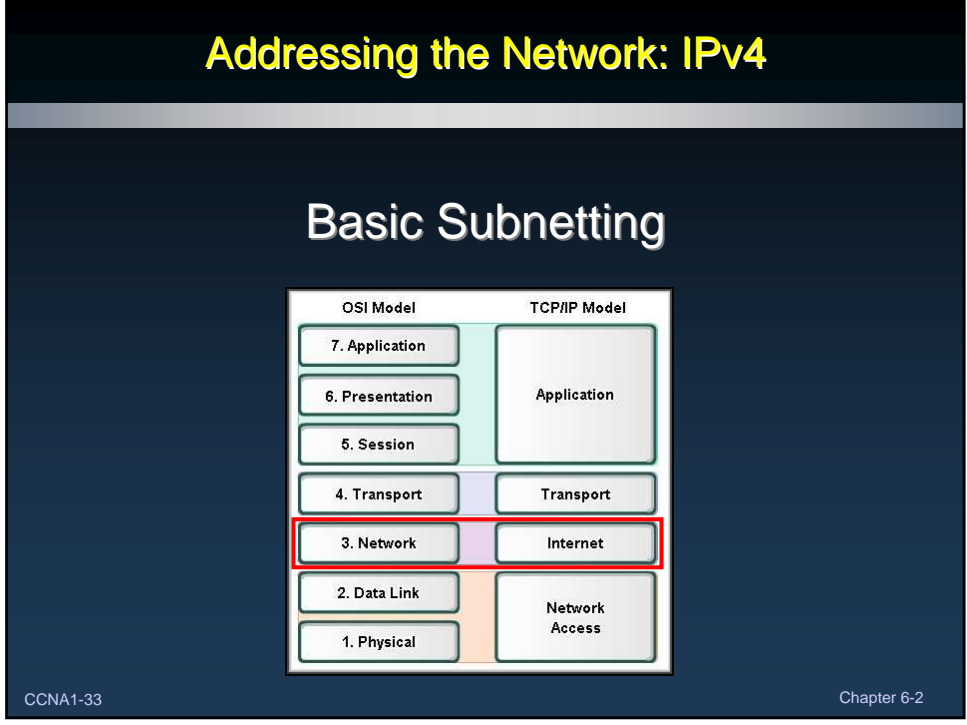

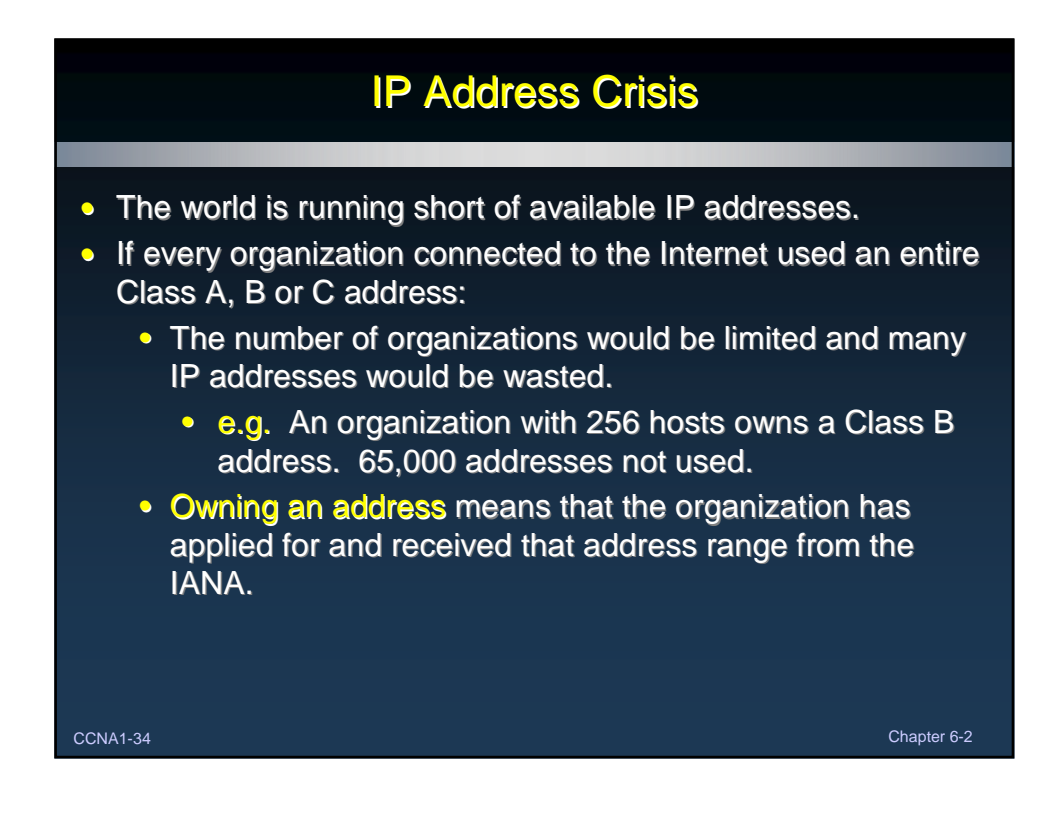

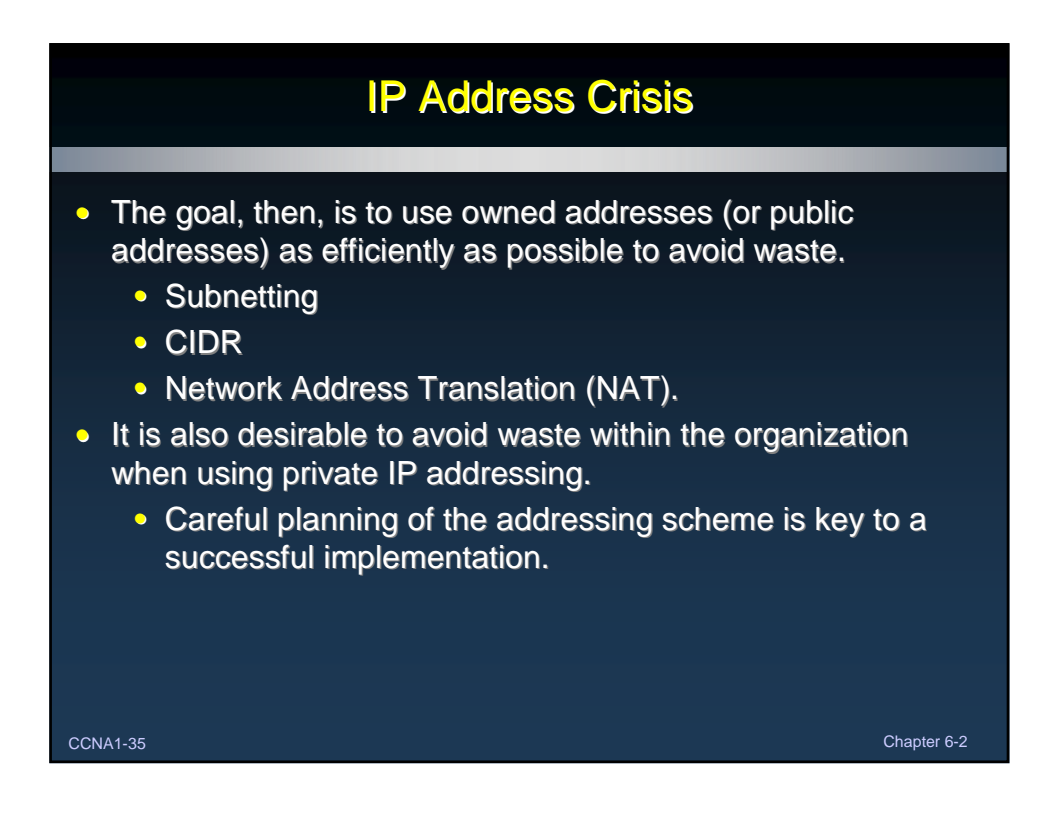

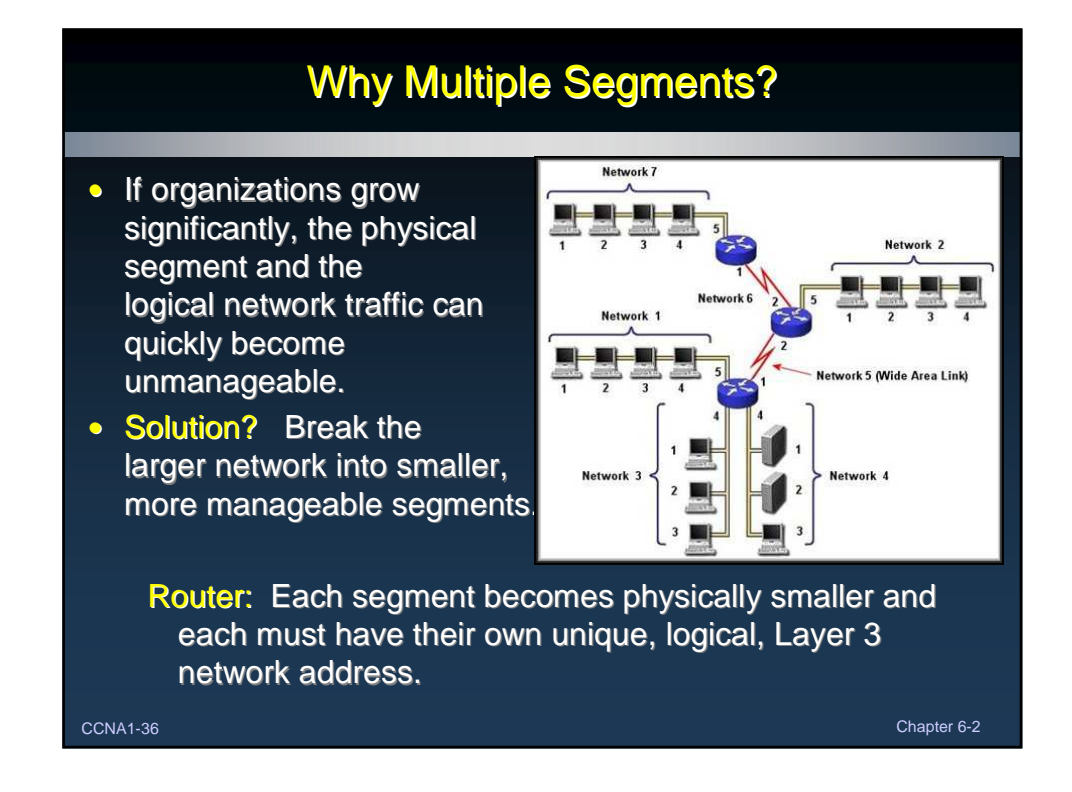

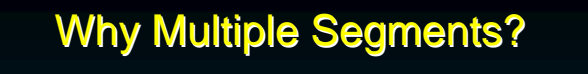

• This company has multiple networks connected by a router. The network number for each network must be unique.

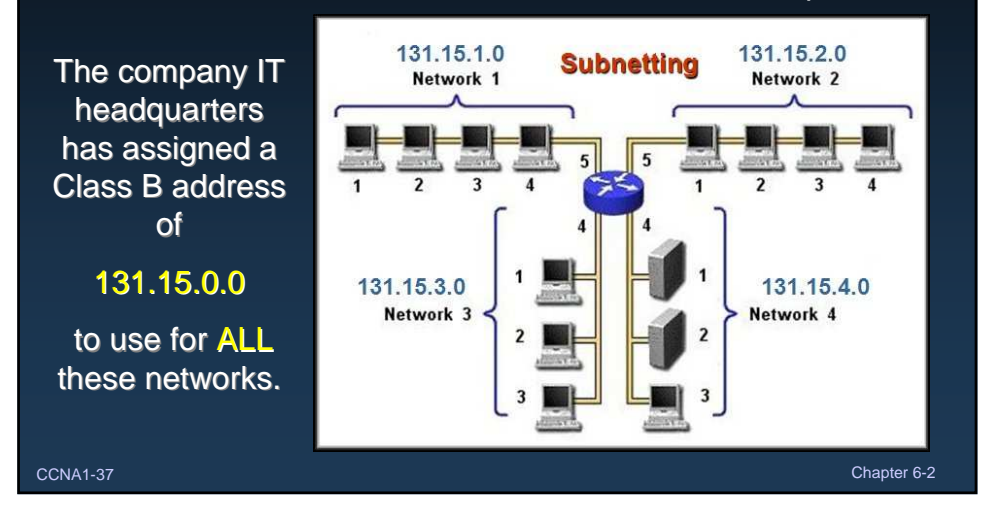

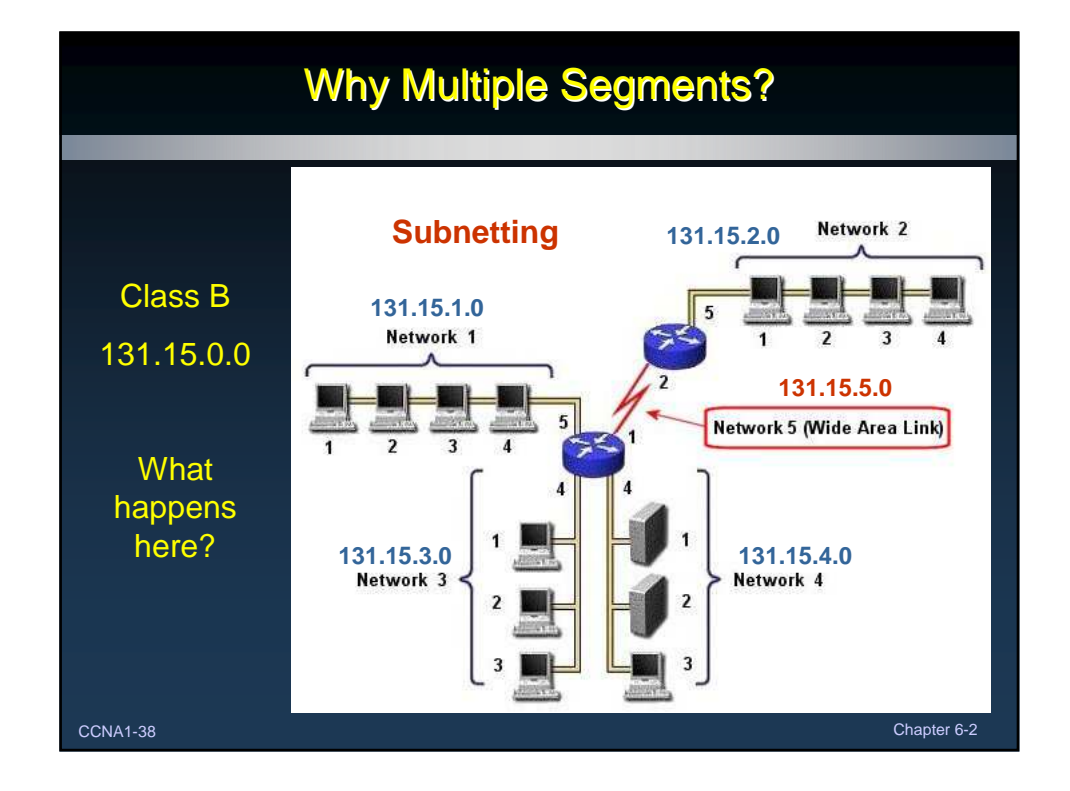

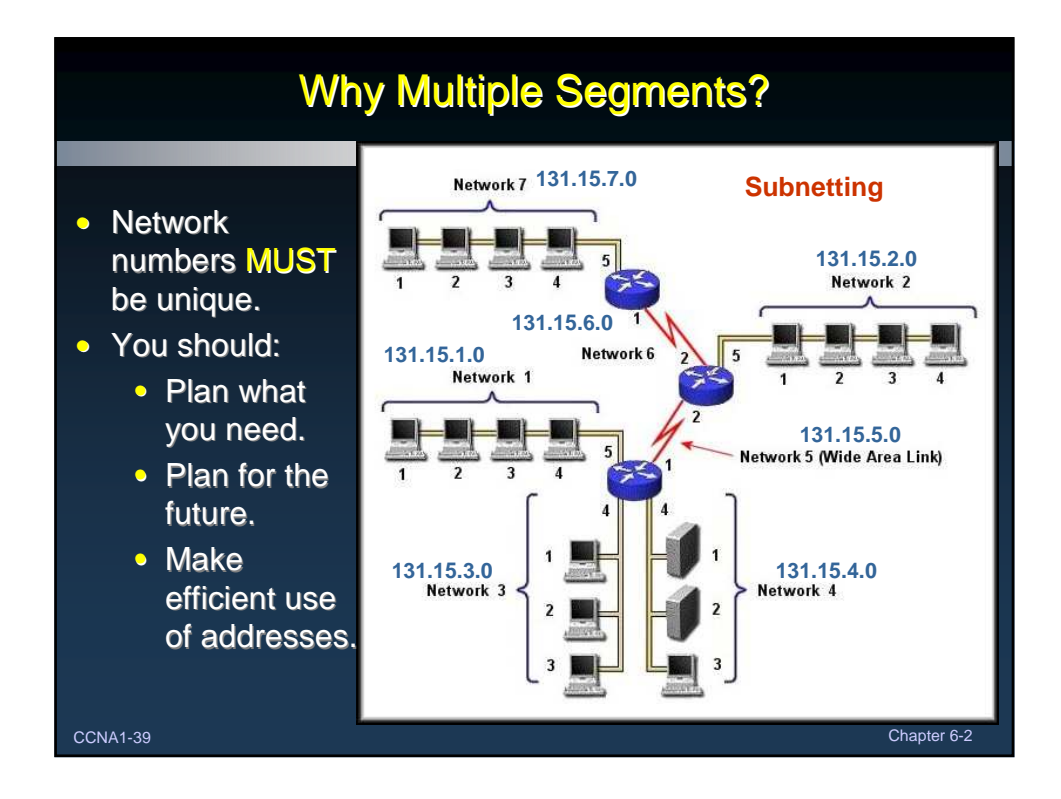

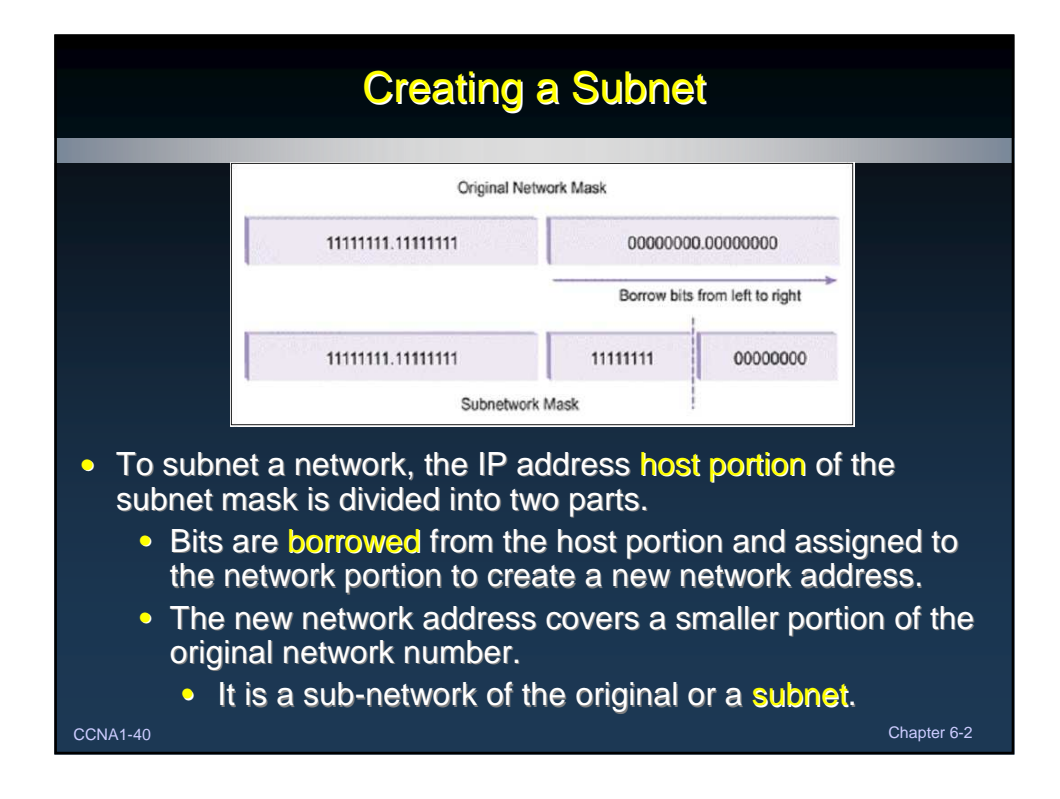

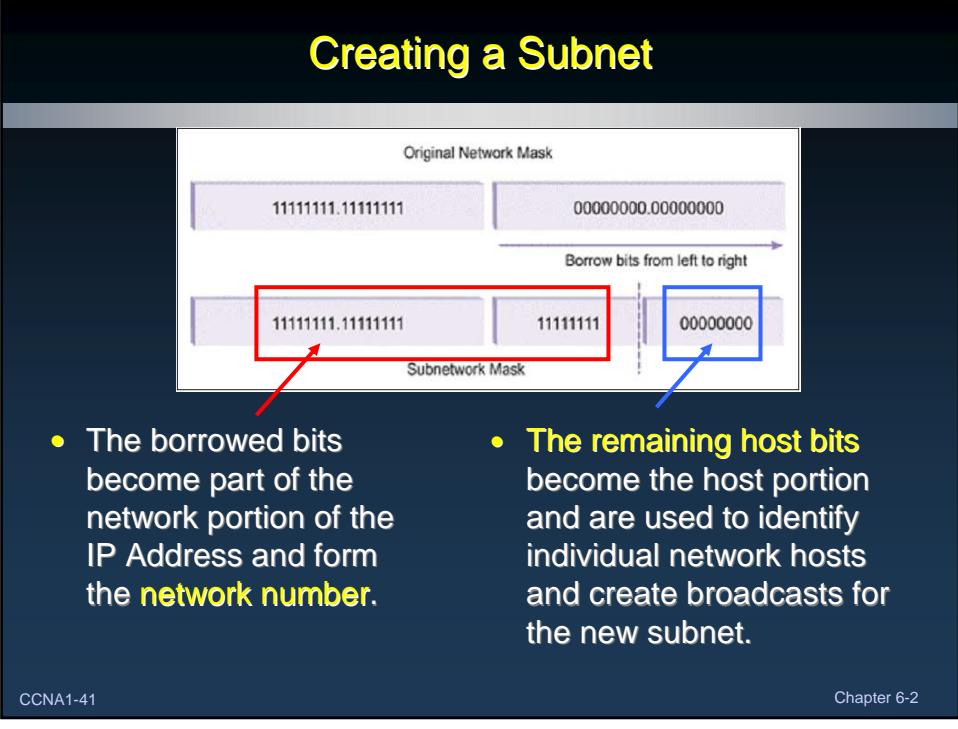

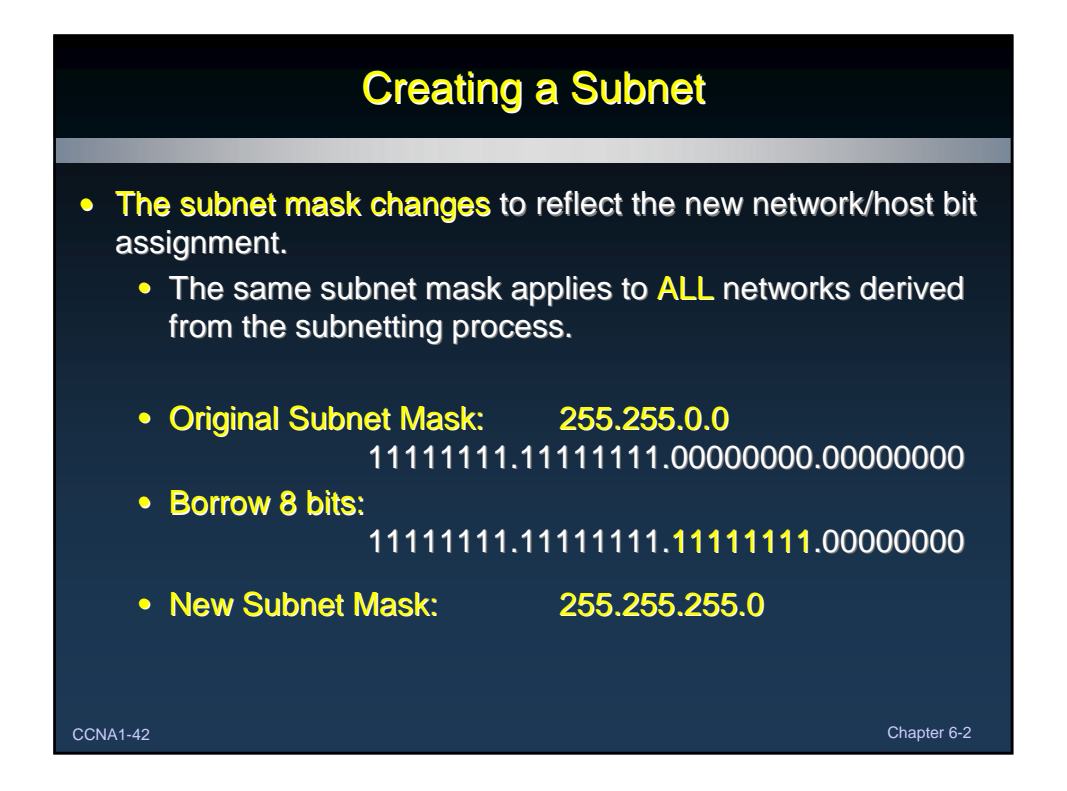

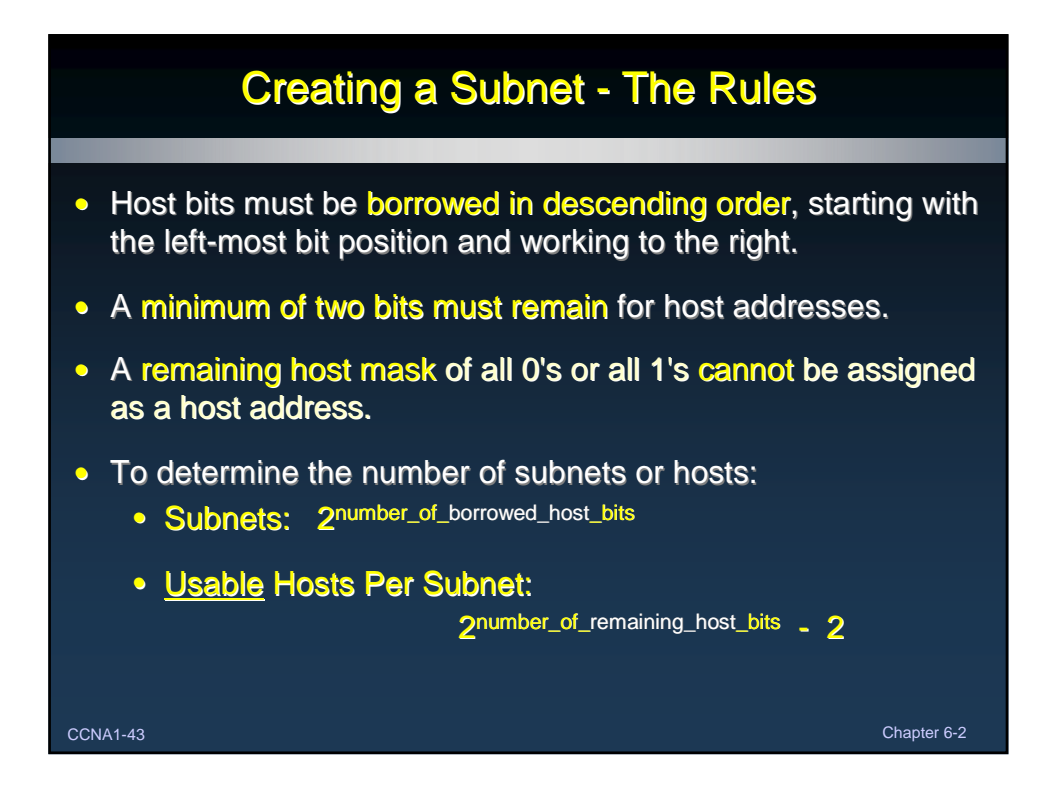

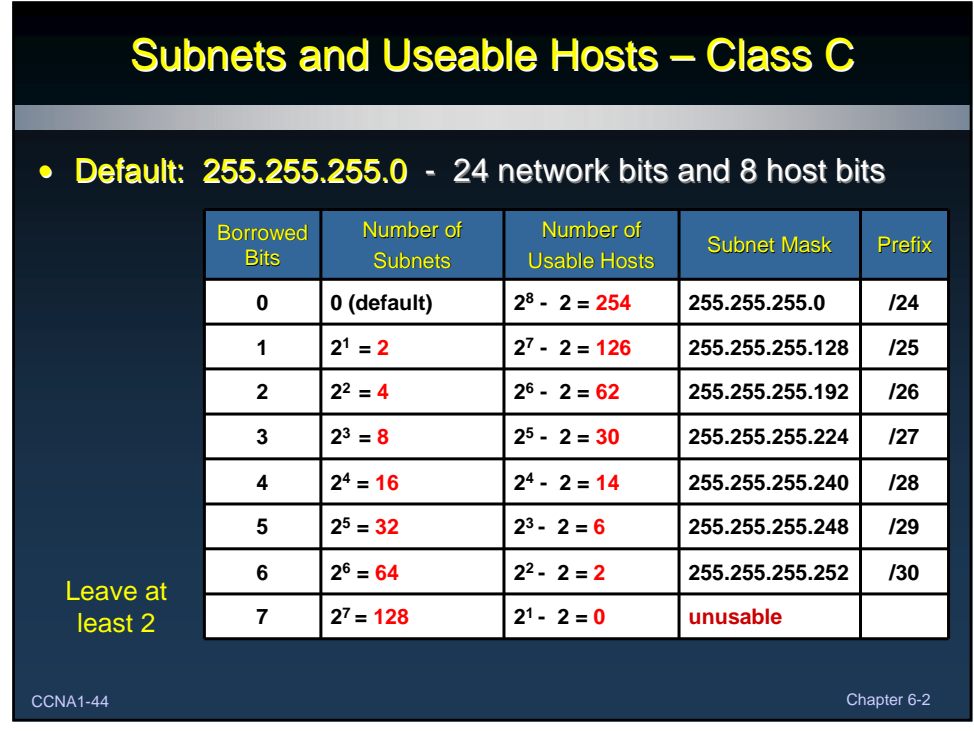

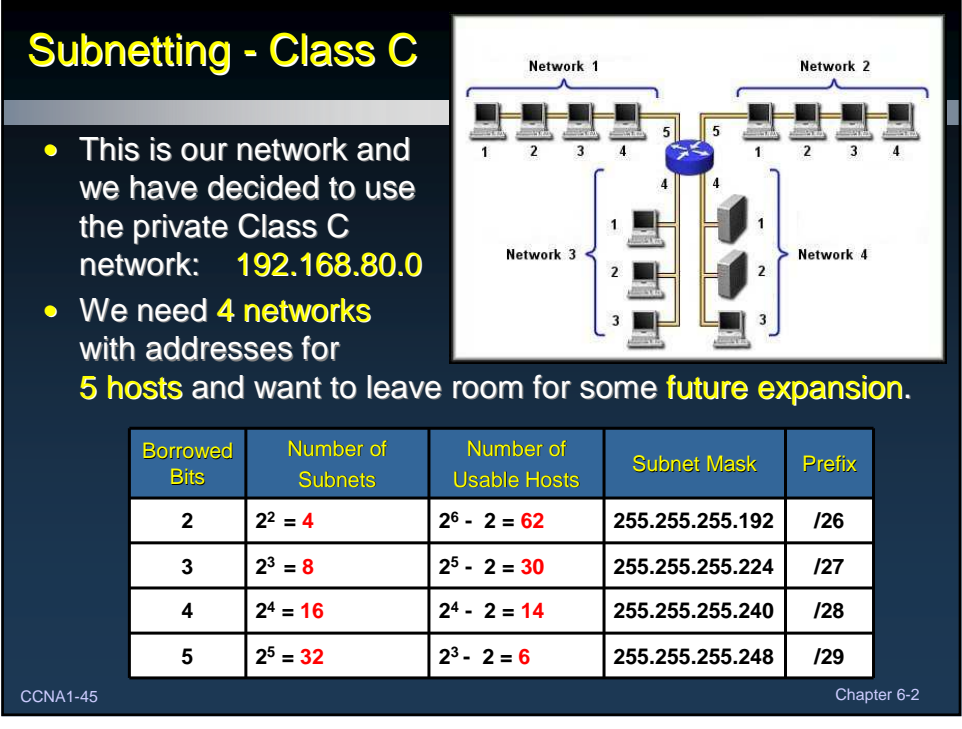

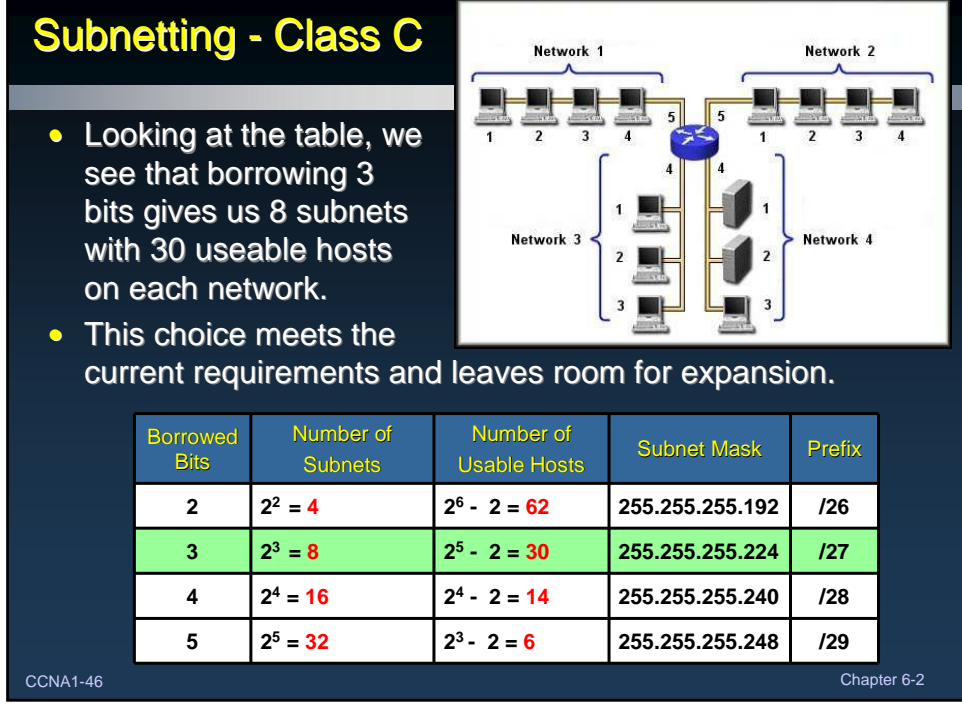

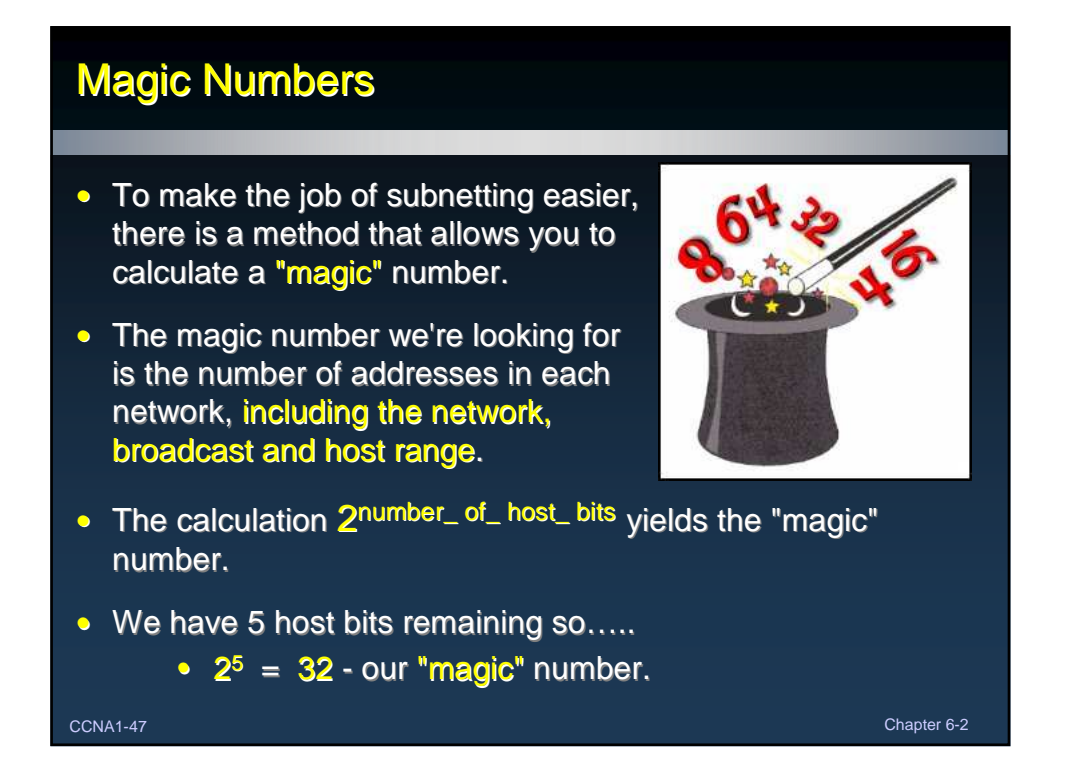

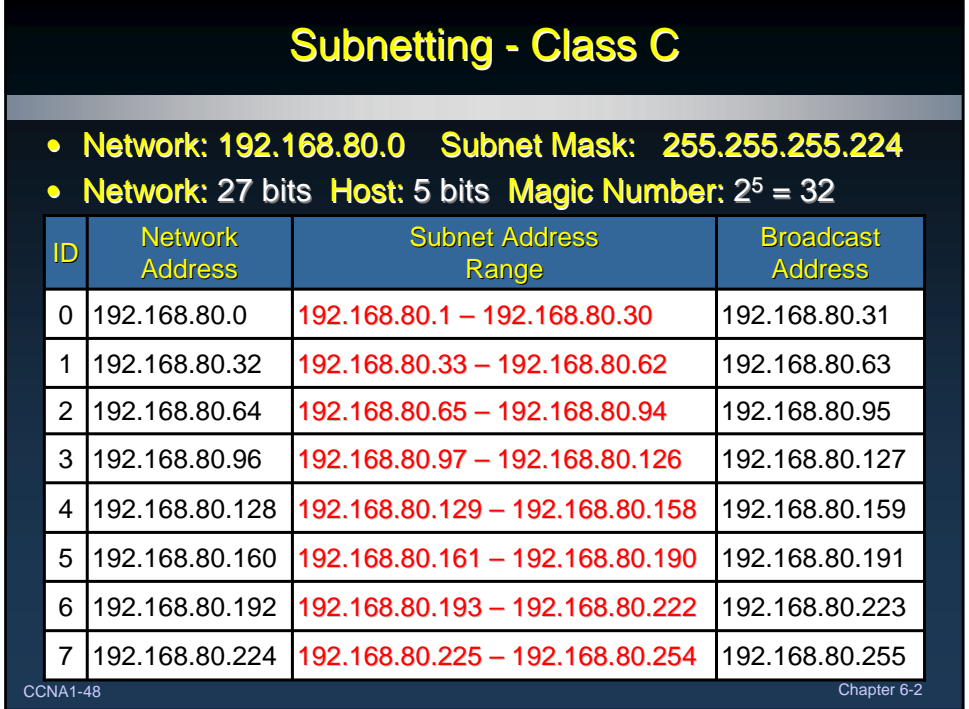

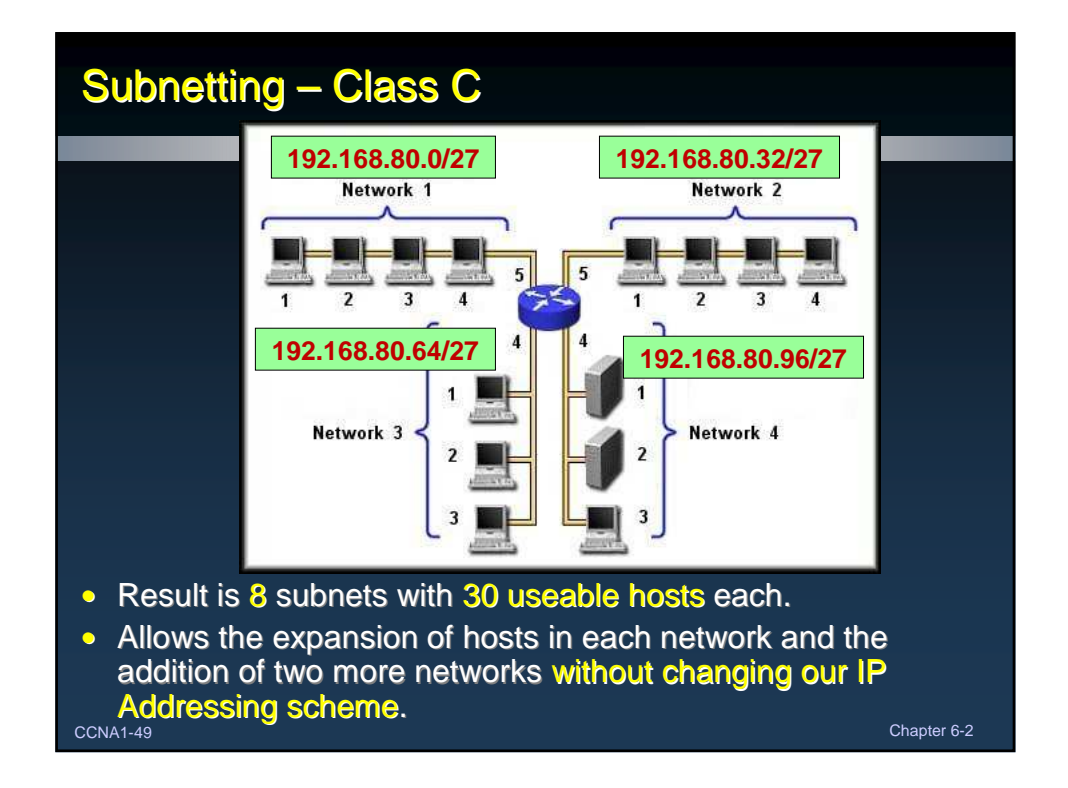

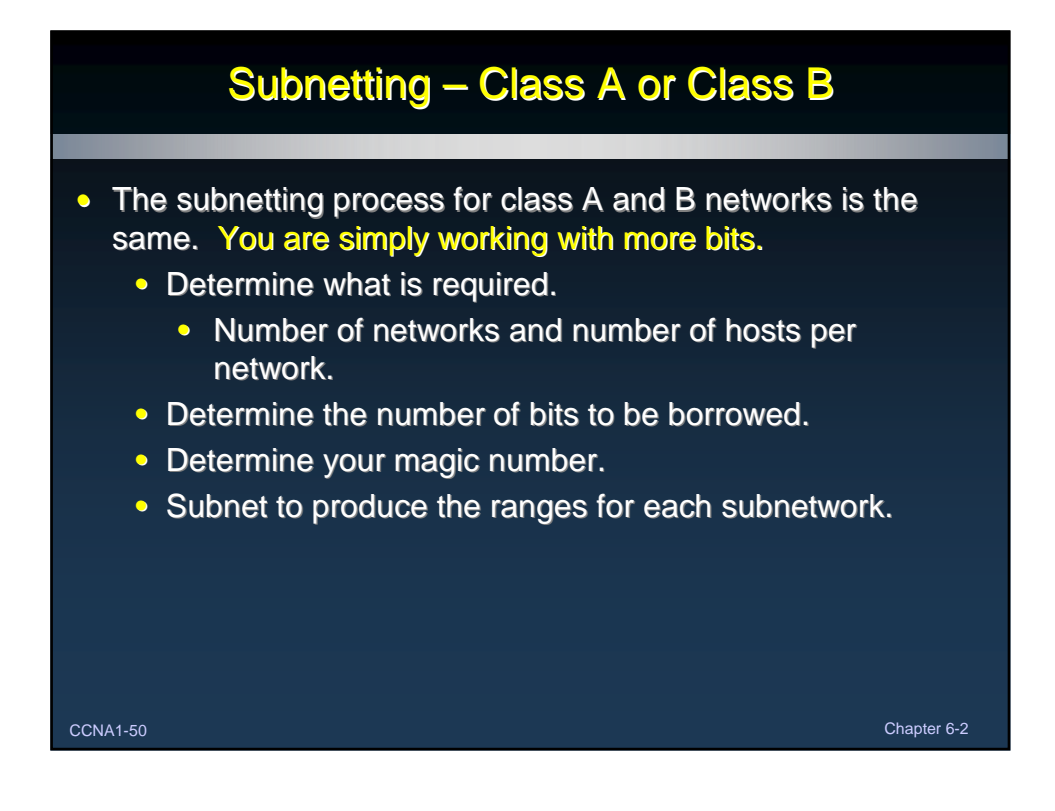

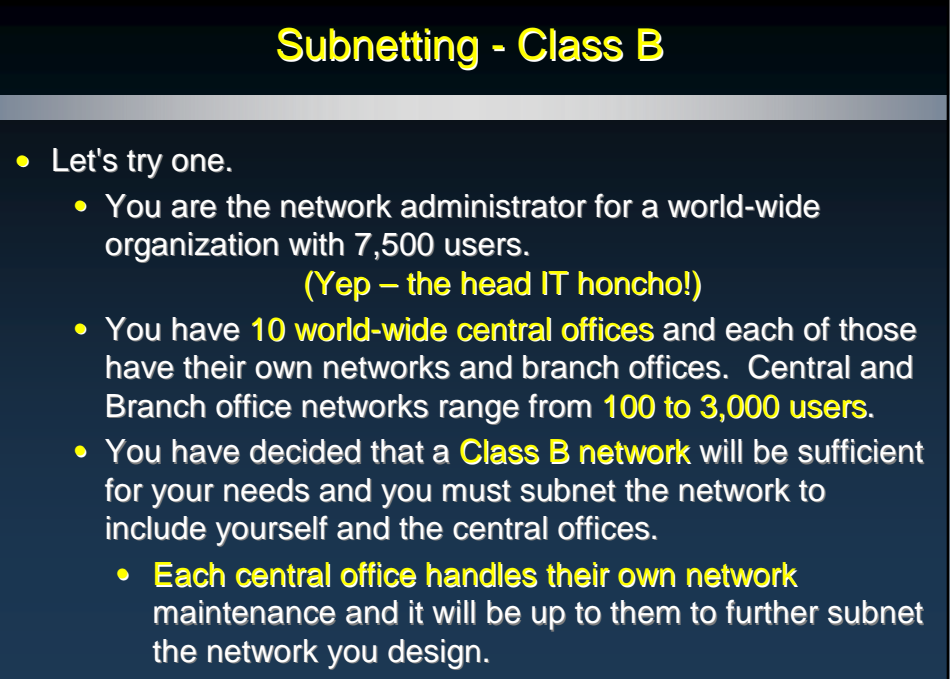

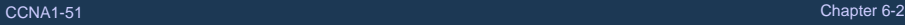

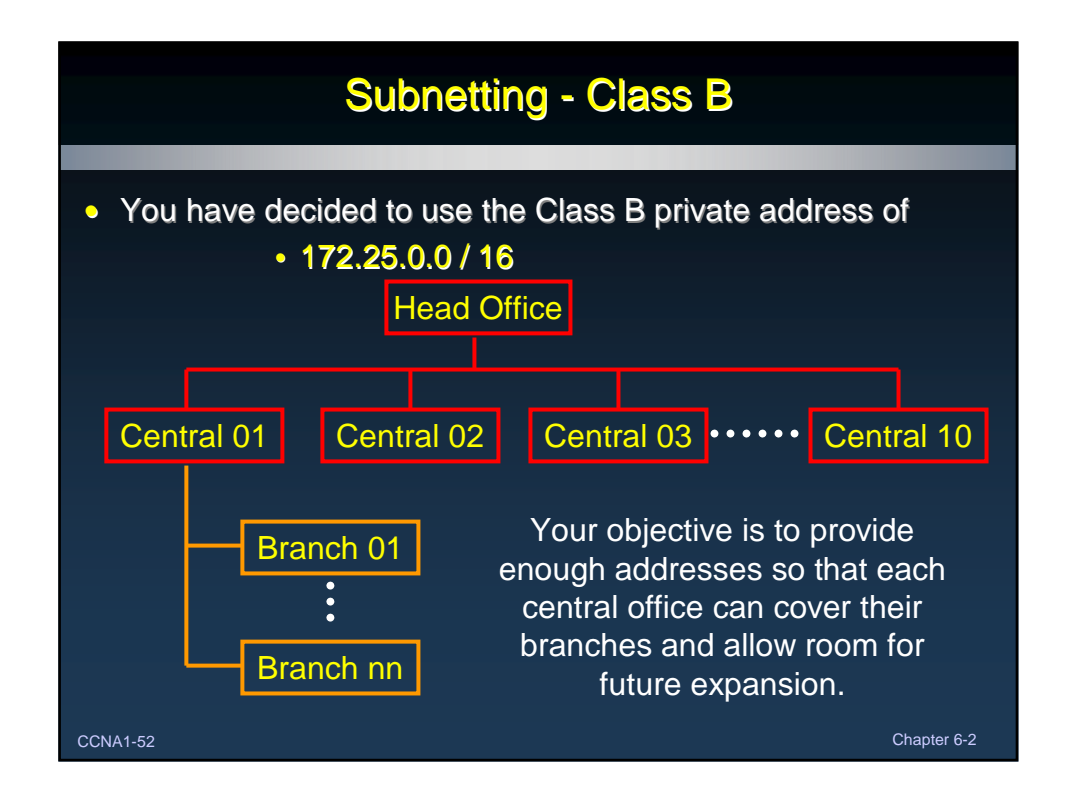

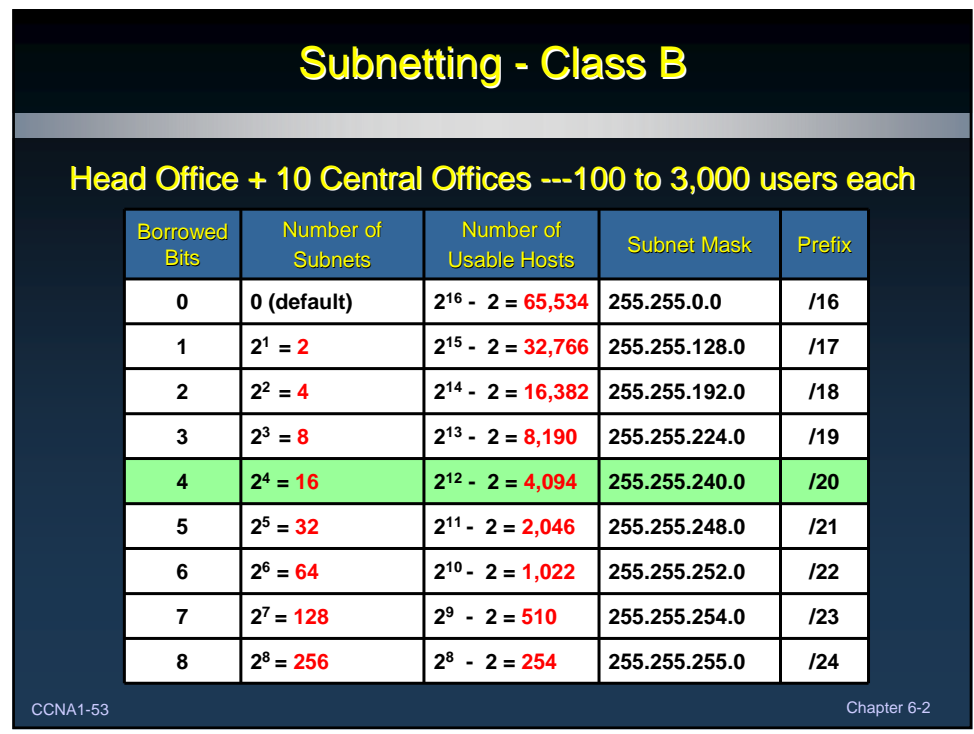

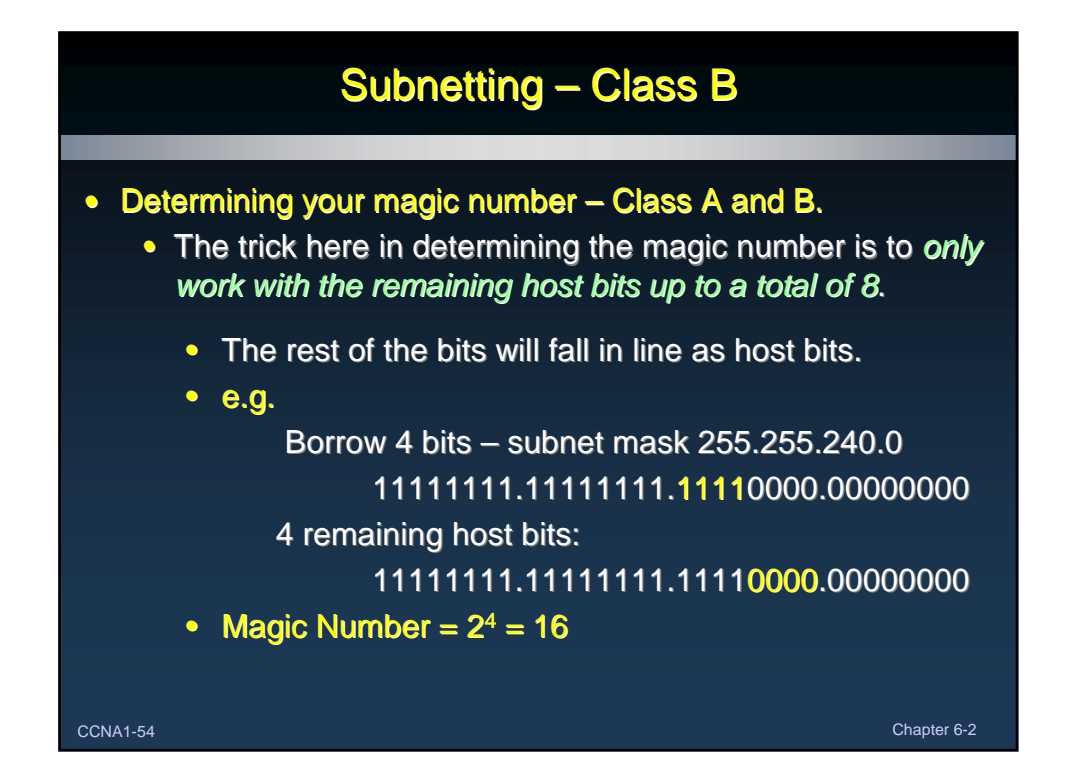

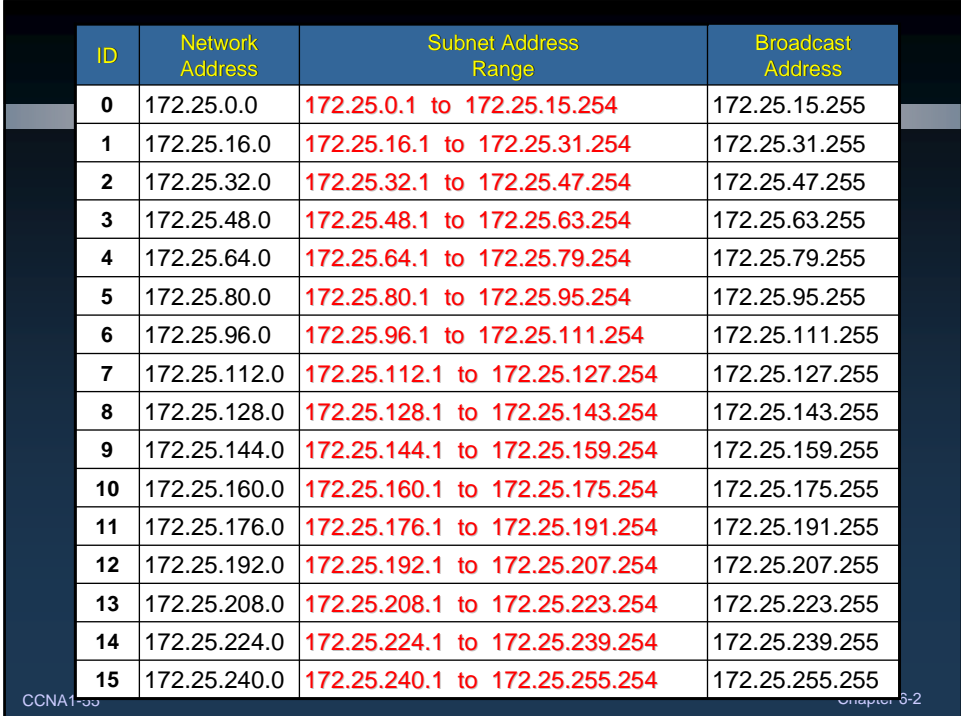

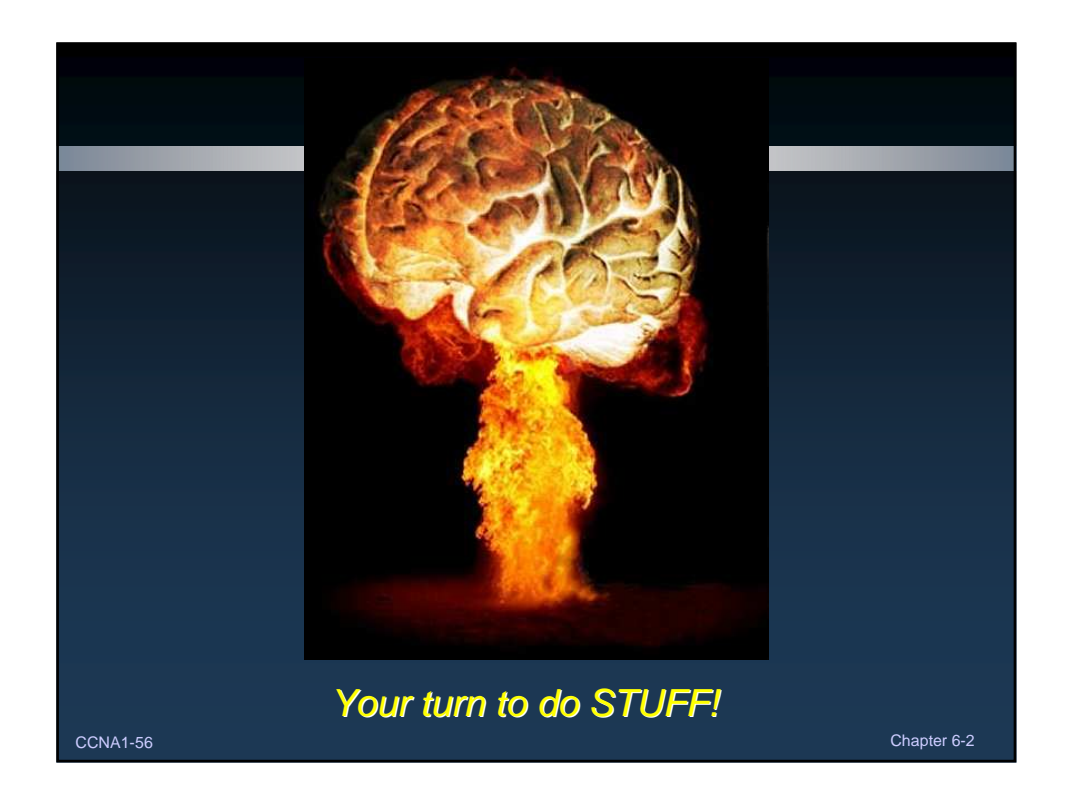